# Manual > Filing an Appeal against Demand Order (FORM GST APL-01)

# How do I file an appeal against a Demand Order?

To file an appeal against a demand order, perform following steps:

- 1. Access the www.gst.gov.in URL. The GST Home page is displayed.
- 2. Login to the GST Portal with valid credentials i.e. your User Id and Password.

## Click the links below to know more about it.

- A. Creating Appeal to Appellate Authority
- B. Upload Annexure to GST APL-01
- C. Disputed Amount/ Payment Details
- D. Pre-deposit % of disputed tax
- E. Utilize Cash/ ITC
- F. Add any Other Supporting Document
- G. Preview the Application and Proceed to File

## A. Creating Appeal to Appellate Authority

3. Click the Services > User Services > My Applications command.

| Dashboard     | Services 🔻     | GST La       | w Search | n Taxpayer 🔻   | Help 🔻     | e-Way Bill System   |
|---------------|----------------|--------------|----------|----------------|------------|---------------------|
| Registration  | Ledgers        | Returns      | Payments | User Service   | es Refu    | nds                 |
| My Saved App  | lications      |              |          | My Application | ns         |                     |
| View/Downloa  | d Certificates |              |          | View Notices   | and Orders |                     |
| View My Subn  | nissions       |              |          | Contacts       |            |                     |
| Search HSN /  | Service Classi | fication Cod | e        | Holiday List   |            |                     |
| Feedback      |                |              |          | Grievance / C  | Complaints |                     |
| Locate GST Pr | actitioner (GS | TP)          |          | Engage / Dise  | engage GST | Practitioner (GSTP) |

4. The **My Applications** page is displayed. Select the Application Type as **Appeal to Appellate Authority** from the dropdown list.

5. Click the **NEW APPLICATION** button.

| Dashboard > Services > User Services > My Applications |            |   |            |                                                |
|--------------------------------------------------------|------------|---|------------|------------------------------------------------|
| My Applications                                        |            |   |            |                                                |
|                                                        |            |   |            | <ul> <li>indicates mandatory fields</li> </ul> |
| Application Type•                                      | From Date  |   | To Date    |                                                |
| Appeal to Appellate Authority                          | DD/MM/YYYY | Ê | DD/MM/YYYY | <b>m</b>                                       |
|                                                        |            |   |            |                                                |
|                                                        |            |   | SEARCH     | NEW APPLICATION                                |

## The GST APL-01: Appeal to Appellate Authority page is displayed.

| Dashboard > Services > User Services > My Application | ons > New Application                |                              | 🛛 English |
|-------------------------------------------------------|--------------------------------------|------------------------------|-----------|
| GST APL-01: Appeal to Appellate Author                | ity                                  |                              |           |
|                                                       |                                      |                              |           |
| GSTIN/Temporary ID/UIN -<br>07AJIPA1572E01X           | Legal Name - ANGAD JASBIRSINGH ARORA | Trade Name - AutomationsTest |           |
| Address - 1, MG, ECITY, Central Delhi, Delhi, 1100    | )19                                  |                              |           |
| Order Type•                                           | Order No•                            |                              |           |
| Select •                                              |                                      | SEARCH                       |           |

6. Select the Order Type as **Demand Order** from the drop-down list.

|                 | Order Type•                  |
|-----------------|------------------------------|
| Salation of the | Select 🔹                     |
|                 | Select                       |
|                 | Demand Order                 |
|                 | Registration Order           |
| D               | Refund Order<br>Other Orders |

7. In the Order No field, enter the Order Number issued by adjudicating authority.

8. Click the **SEARCH** button.

| Dashboard > Services > User Services > My Application | ons > New Application                |                              | 🛛 English |
|-------------------------------------------------------|--------------------------------------|------------------------------|-----------|
| GST APL-01:Appeal to Appellate Authori                | ty                                   |                              |           |
|                                                       |                                      |                              |           |
| GSTIN/Temporary ID/UIN -<br>07AJIPA1572E01X           | Legal Name - ANGAD JASBIRSINGH ARORA | Trade Name - AutomationsTest |           |
| Address - 1, MG, ECITY, Central Delhi, Delhi, 1100    | 19                                   |                              |           |
| Order Type•<br>Select                                 | Order No•                            | SEARCH                       |           |

9. The **Order Details** page is displayed.

| Dashboard Services - GST Law                                        | v Downloads • Search Taxpayer • Help •                                                                                                    | e-Way Bill System                                                                                                    |
|---------------------------------------------------------------------|----------------------------------------------------------------------------------------------------|----------------------------------------------------------------------------------------------------|
| shboard> Services> User Services> My                                | y Applications > New Application                                                                                                    | 😪 Englis                                                                                                    |
| GST APL-01:Appeal to Appellate                                      |                                                                                                    |                                                                                                    |
| G <b>STIN/Temporary ID/UIN -</b><br>J7AJIPA1572EO1X                 | Legal Name - ANGAD JASBIRSINGH ARORA                                                                                                    | Trade Name - AutomationsTest                                                                                                    |
| Address - 1, MG, ECITY, Central Delhi, D                            | Delhi, 110019                                                                                                    |                                                                                                    |
| Order Type•<br>Demand Order                                         | Order No•<br>ZA0704180000236                                                                                                    |                                                                                                    |
| Order Details                                                       |                                                                                                    |                                                                                                    |
| Order Date•<br>03/04/2018                                           | Demand Id<br>ZA0704180000236                                                                                                    | Date of communication*                                                                                                    |
| Category of the case under dispute•                                 |                                                                                                    |                                                                                                    |
| Select                                                              |                                                                                                    | • ADD                                                                                                    |
| Period of Dispute                                                   | From•                                                                                                    | То•                                                                                                    |
|                                                                     | 01/02/2018                                                                                                    | 28/02/2018                                                                                                    |
| Upload Annexure to GST APL-01•<br>Choose File No file chosen        |                                                                                                    | <ul> <li>Only PDF file format is allowed.</li> <li>Click Here to download Annexure to GST<br/>APL-01 template.</li> <li>Maximum file size for upload is 5MB.</li> <li>Click Here to view the steps for converting<br/>the filled application word template to PDF file<br/>format.</li> </ul>                                    |
| Upload Supporting Documents                                         |                                                                                                    |                                                                                                    |
| Enter Document Description Choose File No file chosen               |                                                                                                    | <ul> <li>Only PDF &amp; JPEG file format is allowed.</li> <li>Maximum file size for upload is 5MB.</li> <li>Maximum 4 supporting documents can be attached in the application. The remaining documents can be handed over in hard copy</li> <li>Click on Add Document button to add the uploaded Supporting Document.</li> </ul> |
| Verification                                                        |                                                                                                    |                                                                                                    |
| I, ANGAD JASBIRSINGH ARORA,<br>my / our knowledge and belief and no | hereby solomenly affirm and declare that the information on the solution of the solution of th | given herein above is true and correct to the best of                                                                                                    |
| Name of Authorized Signatory*                                       | Place•                                                                                                    |                                                                                                    |
| Select                                                              | <ul> <li>Enter Place</li> </ul>                                                                                                    |                                                                                                    |
| Designation / Status                                                | Date<br>14/06/2018                                                                                                    |                                                                                                    |

10. Select the Category of the case under dispute from the drop-down list.

### Category of the case under dispute\*

### Select

### Select

- 1. Misclassification of any goods or services or both
- 2. Wrong applicability of a notification issued under the provisions of this Act
- 3. Incorrect determination of time and value of supply of goods or services or both
- 4. Incorrect admissibility of input tax credit of tax paid or deemed to have been paid
- 5. Incorrect determination of the liability to pay tax on any goods or services or both
- 6. Whether applicant is required to be registered
- 7. Whether any particular thing done by the applicant results in supply of goods or services or both
- 8. Rejection of application for registration on incorrect ground
- 9. Cancellation of registration for incorrect reasons
- 10. Transfer/Initiation of recovery/ Special mode of recovery
- 11. Tax wrongfully collected/Tax collected not paid to Government
- 12. Determination of tax not paid or short paid
- 13. Refund on wrong ground/Refund not granted/ Interest on delayed refund
- 14. Fraud or wilful suppression of fact
- 15. Anti profiteering related matter
- 16. Others

### 11. Click the **ADD** button.

| der Details                                                      |                 |                 |                        |     |  |
|------------------------------------------------------------------|-----------------|-----------------|------------------------|-----|--|
| Order Date•                                                      |                 |                 | Date of communication• |     |  |
| 03/04/2018                                                       | ZA0704180000236 | ZA0704180000236 |                        | ť   |  |
| Category of the case under disput                                | e•              |                 |                        |     |  |
| Category of the case under disput<br>Select                      | e•              |                 | Ŧ                      | ADD |  |
| Select                                                           |                 |                 | v<br>                  | ADD |  |
| Category of the case under disput<br>Select<br>Period of Dispute | e•<br>From•     | <b>#</b>        | To•                    | ADD |  |

### Note:

- 1. Date of Communication and Period of Dispute is displayed on the screen. However, you can edit the same.
- 2. You can add multiple line items from the Category of the case under dispute drop-down list by clicking the ADD button.
- 3. You can click the **DELETE** button to delete the details added.

| Order Date•                                    |                                          | Demand Id       |   | Date of communication • |         |  |  |
|------------------------------------------------|------------------------------------------|-----------------|---|-------------------------|---------|--|--|
| 03/04/2018                                     |                                          | ZA0704180000236 |   | 03/04/2018              | <b></b> |  |  |
| Category of the ca                             | se under dispute•                        |                 |   |                         |         |  |  |
| 1. Misclassificat                              | on of any goods or services or           | both            |   | *                       | ADD     |  |  |
| Colocted Coter                                 |                                          |                 |   |                         |         |  |  |
| Selected Catego                                | bry                                      |                 |   |                         |         |  |  |
|                                                | ory<br>lassification of any goods or ser | vices or both   | [ | •                       |         |  |  |
|                                                |                                          | vices or both   | [ |                         |         |  |  |
| Selected Catego<br>1 Misc<br>Period of Dispute |                                          | vices or both   | [ | То•                     |         |  |  |

# B. Upload Annexure to GST APL-01

12. Click the **click here** link to download the Annexure to GST APL-01 Template.

|                                | DISPUTED AMOUNT/ PAYMENT DETAILS                                                                             |
|--------------------------------|----------------------------------------------------------------------------------------------------|
| Upload Annexure to GST APL-01• | Only PDF file format is allowed.                                                                             |
| Choose File No file chosen     | Click Here to download Annexure to GST APL-01 template.                                                      |
|                                | Maximum file size for upload is 5MB.                                                                         |
|                                | O Click Here to view the steps for converting<br>the filled application word template to PDF file<br>format. |

13. The GST APL-01 Template is downloaded. Open the downloaded template.

|                 | Period of Dispute                                            | From       |          | To•                                                                                                    |          |
|-----------------|--------------------------------------------------------------|------------|----------|----------------------------------------------------------------------------------------------------|----------|
|                 |                                                              | 01/12/2017 | <b>6</b> | 28/02/2018                                                                                                    | <b>m</b> |
|                 | Upload Annexure to GST APL-01*<br>Choose File No file chosen |            |          | <ul> <li>DISPUTED AMOUNT/ PAYMENT DETAIL</li> <li>Only PDF file format is allowed.</li> <li><u>Click Here</u> to download Annexure to GS APL-01 template.</li> <li>Maximum file size for upload is 5MB.</li> <li>Click Here to view the steps for convert the filled application word template to PDI format.</li> </ul> | LS<br>ST |
|                 | Upload Supporting Documents                                  |            |          |                                                                                                    |          |
|                 | Enter Document Description                                   |            |          | <ul><li>Only PDF &amp; JPEG file format is allowed.</li><li>Maximum file size for upload is 5MB.</li></ul>                                                                                                    |          |
|                 | Choose File No file chosen                                   |            |          | Maximum 4 supporting documents can<br>attached in the application. The remaining<br>documents can be handed over in hard co                                                                                                    | 9        |
| AplAnnexureTemc | iocx ^                                                       |            |          |                                                                                                    |          |

## 14. Click the Enable Editing button.

| File | : Т    | ools           | View                | AplAnnexureTemplate (1).doo                                                                                            | x (Protected | View) - Word   | Þ        | —       | ٥ | × |
|------|--------|----------------|---------------------|----------------------------------------------------------------------------------------------------|--------------|----------------|----------|---------|---|---|
| )    | PROTEC | TED VIEW       | / Be car            | ful—files from the Internet can contain viruses. Unless you need to edit, it's safer to stay in Protec                 | ted View.    | Enable Editing |          |         |   | × |
|      |        |                |                     | Annexure to FORM GST APL-01                                                                                            |              |                |          |         |   |   |
|      |        |                |                     | Appeal to Appellate Authority                                                                                          |              |                |          |         |   |   |
|      |        |                |                     | Appen to Appende Autority                                                                                              |              |                | End of d | ocument |   |   |
|      |        | 9. De          | etails of           | he case under dispute -                                                                                                |              |                |          |         |   |   |
|      |        |                | Descript            | e of the case under dispute –<br>on and classification of goods/ services in dispute-<br>arket value of seized goods – |              |                |          |         |   |   |
|      |        |                | Whether<br>Yes / No | he appellant wishes to be heard in person -                                                                            |              |                |          |         |   |   |
|      |        | 11. 5          | Statemer            | of facts-                                                                                                    |              |                |          |         |   |   |
|      |        | 12. 0          | Grounds             | of appeal -                                                                                                    |              |                |          |         |   |   |
|      |        | 13. H          | Prayer -            |                                                                                                    |              |                |          |         |   |   |
|      |        | 16. \          | Whether             | appeal is being filed after the prescribed period - Yes / No                                                           |              |                |          |         |   |   |
|      |        | 17. I          | f 'Yes' i           | n item 16-                                                                                                    |              |                |          |         |   |   |
|      |        | (              | a) Perio            | of delay –                                                                                                    |              |                |          |         |   |   |
|      |        | (              | b) Reaso            | ns for delay -                                                                                                    |              |                |          |         |   |   |
|      |        | Note: <b>F</b> | Please              | onvert the word file into PDF and upload while filing appeal online                                                    |              |                |          |         |   |   |

15. Enter the details.

## Annexure to FORM GST APL-01

## Appeal to Appellate Authority

| <ol><li>Details of the case under dispute -</li></ol>              |
|--------------------------------------------------------------------|
| <ol> <li>Brief issue of the case under dispute –</li> </ol>        |
| (ii) Description and classification of goods/ services in dispute- |
| <ul><li>(v) Market value of seized goods –</li></ul>               |

- 10. Whether the appellant wishes to be heard in person Yes / No
- 11. Statement of facts-
- 12. Grounds of appeal -
- 13. Prayer -
- 16. Whether appeal is being filed after the prescribed period Yes / No
- 17. If 'Yes' in item 16-
  - (a) Period of delay -
  - (b) Reasons for delay -

Note: Please convert the word file into PDF and upload while filing appeal online

16. Once you have entered the details, click on the **File** button in top left corner.

| 🗄 5° ଓ 🕫                                          | AplAnnexureTemplate                                               | (1).docx - Word                                                                                                    |                                                       | 团 —                                 | o ×      |
|---------------------------------------------------|-------------------------------------------------------------------|----------------------------------------------------------------------------------------------------|-------------------------------------------------------|-------------------------------------|----------|
| File Home Insert Design La                        | yout References Mailings Review View ${\mathbb Q}$ Tell me what y | ou want to do                                                                                                    |                                                       | Khushboo Jain05                     | P₄ Share |
| Paste<br>↓ ✓ Format Painter<br>↓ ✓ Format Painter |                                                                   | AaBbCcI AaBbCcI AaBbCc AaBbCc AaBbCc AaBbCcI AaBbCcI AaBbCCI AaBbCCI AaBbCCI AaBbCCI AaBbCCI AaBbCCI AaBbCCI AaBbCCI AaBbCCI AaBbCCI AaBbCCI AaBbCCI AaBbCCI AaBbCCI AaBbCCI AaBbCCI AaBbCCI AaBbCCI AaBbCCI AaBbCCI AaBbCCI AaBbCCI AaBbCCI AaBbCCI AaBbCCI AaBbCCI AaBbCCI AaBbCCI A | ← Find ▼<br>ab cac Replace<br>▼ B Select ▼<br>Editing | Share WebEx<br>This File •<br>WebEx |          |
|                                                   | Annexure to FORM<br>Appeal to Appellat                            |                                                                                                    |                                                       |                                     |          |

17. Click the **Save As** button.

|                    |                       | AplAnnexureT                                                                                                    | emplate (1).docx - Word           |                                            |  |
|--------------------|-----------------------|----------------------------------------------------------------------------------------------------|-----------------------------------|--------------------------------------------|--|
| Info               | Info                  |                                                                                                    |                                   |                                            |  |
| New<br>Open        | AplAnnexu             | ireTemplate (1)                                                                                                    |                                   |                                            |  |
| Save               | C: » Users » knusr    | 1boo_jain05 » Downloads<br>Protect Document<br>Control what types of changes people can make to this document.                                   | Properti                          | es *<br>22.0KB                             |  |
| Save As<br>Print   | Protect<br>Document ▼ |                                                                                                    | Pages<br>Words<br>Total Editi     | 1<br>108                                   |  |
| Share<br>Export    | Check for             | Inspect Document<br>Before publishing this file, be aware that it contains:                                                                      | Title<br>Tags<br>Comment          | Add a title<br>Add a tag<br>s Add comments |  |
| Close              | Issues *              | <ul> <li>Document properties and author's name</li> <li>Headers</li> <li>Content that people with disabilities find difficult to read</li> </ul> | Related                           |                                            |  |
| Account<br>Options | Manage<br>Document *  | Manage Document<br>Check in, check out, and recover unsaved changes.                                                                             | Created<br>Last Printe<br>Related | 17-Apr-18 3:40 PM                          |  |

18. Now select the location to save the file and in the File Name list, type or select a name for the document.

19. In the Save as type list, select PDF.

| -                     | Word Document (*.docx)               |  |
|-----------------------|--------------------------------------|--|
|                       | Word Macro-Enabled Document (*.docm) |  |
| 1                     | Word 97-2003 Document (*.doc)        |  |
| 5                     | Word Template (*.dotx)               |  |
|                       | Word Macro-Enabled Template (*.dotm) |  |
|                       | Word 97-2003 Template (*.dot)        |  |
| -                     | PDF (*.pdf)                          |  |
|                       | XPS Document (*.xps)                 |  |
|                       | Single File Web Page (*.mht;*.mhtml) |  |
| -                     | Web Page (*.htm;*.html)              |  |
| 1                     | Web Page, Filtered (*.htm;*.html)    |  |
|                       | Rich Text Format (*.rtf)             |  |
|                       | Plain Text (*.txt)                   |  |
| -                     | Word XML Document (*.xml)            |  |
|                       | Word 2003 XML Document (*.xml)       |  |
| Eile namei            | Strict Open XML Document (*.docx)    |  |
| File <u>n</u> ame:    | OpenDocument Text (*.odt)            |  |
| Save as <u>t</u> ype: | Word Document (*.docx) 🗸             |  |

20. Click the **Save** button.

| W                                                                                                    | Sav                  | e As             |                       | ×    |
|----------------------------------------------------------------------------------------------------|----------------------|------------------|-----------------------|------|
| 😸 🌛 🝷 🕇 📙 « Downloa                                                                                                    | ads   GST_REFUND_S05 | ~ Č              | Search GST_REFUND_S05 | م    |
| Organize 👻 New folder                                                                                                    |                      |                  |                       | · @  |
| <ul> <li>Searches</li> <li>Videos</li> <li>Favorites.zip</li> <li>This PC</li> <li>Desktop</li> <li>Documents</li> <li>Downloads</li> <li>GST_REFUND_S03</li> <li>GST_REFUND_S05</li> <li>GST_REFUND_S03.zip</li> </ul> | ^ Name               | No items match   | Date modified         | Туре |
| COT DEELIND COS -in                                                                                                    |                      |                  |                       |      |
| File <u>n</u> ame: AplAnnexur                                                                                                    | reTemplate.docx      |                  |                       |      |
| Save as <u>t</u> ype: Word Docur                                                                                                    | ment (*.docx)        |                  |                       | Ý    |
| Authors: Shefali02                                                                                                    |                      | Tags: Add a tag  |                       |      |
| Save Thur                                                                                                    | mbnail               |                  |                       |      |
| Hide Folders                                                                                                    |                      | Too <u>l</u> s ▼ | <u>S</u> ave Ca       | ncel |

Note: You should have a PDF reader installed on your computer to open the PDF file.

21. Click the Choose File button to upload the PDF.

Note: You can upload file with maximum size of upload as 5 MB.

|                                | DISPUTED AMOUNT/ PAYMENT DETAILS                                                                             |
|--------------------------------|----------------------------------------------------------------------------------------------------|
| Upload Annexure to GST APL-01• | Only PDF file format is allowed.                                                                             |
| Choose File No file chosen     | Click Here to download Annexure to GST<br>APL-01 template.                                                   |
|                                | Maximum file size for upload is 5MB.                                                                         |
|                                | • Click Here to view the steps for converting<br>the filled application word template to PDF file<br>format. |

22. Select the PDF file which was saved and click the **Open** button.

| 0                                                                                                    | Open                       |       |                   |             | ×        |
|----------------------------------------------------------------------------------------------------|----------------------------|-------|-------------------|-------------|----------|
| 🛞 🌛 🔻 🕇 🕌 « Dow                                                                                                    | nloads > GST_REFUND_S05    | × ٿ   | Search GST_R      | EFUND_S05   | Q        |
| Organize 🔻 New folder                                                                                                    |                            |       |                   | !≡ ▼ 🔲      | 0        |
| 🚺 Links 🔨 N                                                                                                    | ame                        | Date  | modified          | Туре        |          |
| Music                                                                                                    | AplAnnexureTemplate.pdf    | 14-Ju | un-18 12:29 PM    | Adobe Acrol | bat D    |
| <ul> <li>Saved Game</li> <li>Searches</li> <li>Videos</li> <li>Favorites.zip</li> <li>This PC</li> <li>Desktop</li> <li>Documents</li> <li>GST_REFUI</li> <li>GST_REFUI</li> </ul> |                            |       |                   |             |          |
| GST_REFUI 🗸 🧹                                                                                                    |                            |       |                   |             | >        |
| File <u>n</u> am                                                                                                    | e: AplAnnexureTemplate.pdf | ~     | All Files<br>Open | ▼ Can       | ←<br>cel |

23. The PDF file is uploaded. You can click the **DELETE** button to delete the uploaded PDF file.

|                                | DISPUTED AMOUNT/ PAYMENT DETAILS                                                                             |
|--------------------------------|----------------------------------------------------------------------------------------------------|
| Upload Annexure to GST APL-01• | Only PDF file format is allowed.                                                                             |
|                                | <ul> <li>Click Here to download Annexure to GST APL-01 template.</li> </ul>                                  |
| AplAnnexureTemplate.pdf        | Maximum file size for upload is 5MB.                                                                         |
|                                | O Click Here to view the steps for converting<br>the filled application word template to PDF file<br>format. |
|                                |                                                                                                    |

# C. Disputed Amount/ Payment Details

24. Click the **DISPUTED AMOUNT/PAYMENT DETAILS** button to enter disputed amount and payment details.

DISPUTED AMOUNT/ PAYMENT DETAILS

Upload Annexure to GST APL-01• Choose File No file chosen

Only PDF file format is allowed.

0

0

O Click Here to download Annexure to GST APL-01 template.

1 Maximum file size for upload is 5MB.

• Click Here to view the steps for converting the filled application word template to PDF file format.

25. The Disputed Amount/ Payment Details page is displayed.

| Dashboard                                                     | Services -            | GST Law Downloads                 | ✓ Search Taxpayer ✓     | Help 👻 e-Way Bill S | ystem                                 |                |
|---------------------------------------------------------------|-----------------------|-----------------------------------|-------------------------|---------------------|---------------------------------------|----------------|
| Dashboard > Ser                                               | vices > User S        | ervices > Payment Details         |                         |                     |                                       | \varTheta Eng  |
| GSTIN/Temp<br>07AJIPA1572E0<br>Address - 1, N<br>Disputed Ame | 01X<br>1G, ECITY, Cer | tral Delhi, Delhi, 110019         | al Name - ANGAD JASBIRS | INGH ARORA Trade    | Name - AutomationsTest<br>• Indicates | Mandatory Fiel |
| Amount unde                                                   |                       |                                   |                         |                     |                                       |                |
| Descri                                                        | ption                 | Central tax (₹)                   | State/ UT tax (₹)       | Integrated tax (₹)  | Cess ( ₹)                             |                |
|                                                               | Tax/Cess              | 0                                 | 0                       | 0                   | 0                                     |                |
|                                                               | Interest              | 0                                 | 0                       | 0                   | 0                                     |                |
| Amount of<br>dispute                                          | Penalty               | 0                                 | 0                       | 0                   | 0                                     |                |
|                                                               | Fees                  | 0                                 | 0                       | 0                   | 0                                     |                |
|                                                               | Other<br>charges      | 0                                 | 0                       | 0                   | 0                                     |                |
| Amount Of De                                                  |                       | d and admitted<br>Central tax (₹) | State/ UT tax (₹)       | Integrated tax ( ₹) | Cess ( ₹)                             |                |
|                                                               | Tax/Cess              | 0                                 | 0                       | 33944               | 0                                     |                |
|                                                               | Interest              | 0                                 | 0                       | 0                   | 0                                     |                |
| Amount of<br>demand                                           | Penalty               | 0                                 | 0                       | 0                   | 0                                     |                |
| created (A)                                                   | Fees                  | 0                                 | 0                       | 0                   | 0                                     |                |
|                                                               | Other<br>charges      | 0                                 | 0                       | 0                   | 0                                     |                |
|                                                               | Tax/Cess              | 0                                 | 0                       | 33944               | 0                                     |                |
|                                                               | Interest              | 0                                 | 0                       | 0                   | 0                                     |                |
| Amount of<br>demand                                           | Penalty               | 0                                 | 0                       | 0                   | 0                                     |                |
| admitted(B)                                                   | Fees                  | 0                                 | 0                       | 0                   | 0                                     |                |
|                                                               | Other<br>charges      | 0                                 | 0                       | 0                   | 0                                     |                |
| 1                                                             |                       |                                   |                         |                     |                                       |                |

0

0

Interest

Penalty

Admitted

Amount

0

0

0

0

|                                            | Eage                                                                            | 0                        | 0                  | 0                              | 0                           |   |
|--------------------------------------------|---------------------------------------------------------------------------------|--------------------------|--------------------|--------------------------------|-----------------------------|---|
|                                            | Fees                                                                            | 0                        | 0                  | 0                              | 0                           |   |
|                                            | Other<br>charges                                                                | 0                        | 0                  | 0                              | 0                           |   |
| Pre-deposit<br>(10% of<br>disputed<br>tax) | Tax/Cess                                                                        | 0                        | 0                  | 0                              | 0                           |   |
| 4                                          |                                                                                 |                          |                    |                                |                             | * |
| Details of pa                              | ayment of adm                                                                   | itted amount and pre-dep | oosit              |                                |                             |   |
| Desc                                       | ription                                                                         | Central tax (₹)          | State/ UT tax (₹)  | Integrated tax (₹)             | Cess (₹)                    |   |
|                                            | Tax/Cess                                                                        | 0                        | 0                  | 0                              | 0                           |   |
|                                            | Interest                                                                        | 0                        | 0                  | 0                              | 0                           |   |
| Amount                                     | Penalty                                                                         | 0                        | 0                  | 0                              | 0                           |   |
| Paid                                       | Fees                                                                            | 0                        | 0                  | 0                              | 0                           |   |
|                                            | Other<br>charges                                                                | 0                        | 0                  | 0                              | 0                           |   |
| 4                                          | 1                                                                               | 1                        |                    |                                |                             | Þ |
| Details of ar                              | nount payable                                                                   | towards admitted amour   | nt and pre-deposit |                                |                             |   |
|                                            |                                                                                 |                          |                    |                                |                             |   |
| Desc                                       | ription                                                                         | Central tax (₹)          | State/ UT tax (₹)  | Integrated tax ( ₹)            | Cess (₹)                    |   |
| Desc                                       | Tax/Cess                                                                        | Central tax (₹)          | State/ UT tax (₹)  | Integrated tax (₹)<br>33944    | Cess ( ₹)<br>0              |   |
| Desc                                       |                                                                                 |                          |                    |                                |                             |   |
| Balance                                    | Tax/Cess                                                                        | 0                        | 0                  | 33944                          | 0                           |   |
|                                            | Tax/Cess<br>Interest                                                            | 0                        | 0                  | 33944<br>0                     | 0                           |   |
| Balance                                    | Tax/Cess<br>Interest<br>Penalty                                                 | 0                        | 0<br>0<br>0        | 33944<br>0<br>0                | 0<br>0<br>0                 |   |
| Balance                                    | Tax/Cess<br>Interest<br>Penalty<br>Fees<br>Other                                | 0                        | 0<br>0<br>0        | 33944<br>0<br>0                | 0<br>0<br>0                 |   |
| Balance                                    | Tax/Cess<br>Interest<br>Penalty<br>Fees<br>Other                                | 0                        | 0<br>0<br>0        | 33944<br>0<br>0                | 0 0 0 0 0 0 0               |   |
| Balance                                    | Tax/Cess<br>Interest<br>Penalty<br>Fees<br>Other                                | 0                        | 0<br>0<br>0        | 33944<br>0<br>0                | 0 0 0 0 0 0 0               |   |
| Balance<br>payable                         | Tax/Cess<br>Interest<br>Penalty<br>Fees<br>Other                                |                          | 0<br>0<br>0        | 33944<br>0<br>0<br>0           | 0 0 0 0 0 0 0               |   |
| Balance<br>payable                         | Tax/Cess         Interest         Penalty         Fees         Other<br>charges | Tax Network              | 0<br>0<br>0<br>0   | 33944<br>0<br>0<br>0<br>0<br>0 | O<br>O<br>O<br>BACK UTILIZE |   |

26 (a). In the **Amount under Dispute** section, enter the amount which is under dispute. Amount under Dispute cannot be more than Amount of Demand Created.

| Dashboard         Services ·         CST Law         Downloads ·         Search Taxpayer ·         Help ·         e-Way Bill System           Dashboard ·         Services ·         User Services ·         Payment Details         Image: Comparison of the payment Details         Image: Comparison of the payment Details         Image: Comparison of the payment Details         Trade Name -         AutomationsTest           OrAJIPA1572E01X         Address - 1, MG, ECITY, Central Delhi, Delhi, 10019         Image: Comparison of the payment Details         Image: Comparison of the payment Details         Image: Comparison of the payment Details           Amount under Dispute         Image: Comparison of the payment Details         Image: Comparison of the payment Details         Image: Comparison of the payment Details           Amount of penalty         Image: Comparison of the payment Details         Image: Comparison of the payment Details         Image: Comparison of the payment Details           Amount of penalty         Image: Comparison of the payment Details         Image: Comparison of the payment Details         Image: Comparison of the payment Details           Amount of penalty         Penalty         Image: Comparison of the payment Details         Image: Comparison of the payment Details         Image: Comparison of the payment Details           Amount of penalty         Penalty         Image: Comparison of the payment Details         Image: Comparison of the payment Details         Image: Comp | Dashboard                                                                                                    | Services -      | GST Law Downloads        | - Search Taxpayer -                   | Help 👻 e-Way Bill S                   | )vetom                 |                  |        |
|----------------------------------------------------------------------------------------------------|----------------------------------------------------------------------------------------------------|-----------------|--------------------------|---------------------------------------|---------------------------------------|------------------------|------------------|--------|
| CSTIN/Temporary ID/UIN -<br>O7AJIPA1572E01X         Legal Name - ANGAD JASBIRSINGH ARORA         Trade Name - AutomationsTest           Address - 1, MG, ECITY, Central Delhi, Delhi, 10019         • Indicates Mandatory Fields           Disputed Amount / Payment Details         • Indicates Mandatory Fields           Amount under Dispute         • Integrated tax ( マ)         Cess ( マ)           Interest         0         0         0         0           Amount of         Penalty         0         0         0         0         0           Amount of         Penalty         0         0         0         0         0         0         0         0         0         0         0         0         0         0         0         0         0         0         0         0         0         0         0         0         0         0         0         0         0         0         0         0         0         0         0         0         0         0         0         0         0         0         0         0         0         0         0         0         0         0         0         0         0         0         0         0         0         0         0         0                                                                                                    |                                                                                                    |                 |                          | Search Taxpayer                       | Help V e-way Bill S                   | ystem                  |                  |        |
| OTAJIPA1572E01X         Address - 1, MG, ECITY, Central Delhi, Delhi, 10019         * Indicates Mandatory Fields         Disputed Amount/ Payment Details         Amount under Dispute         Tax/Cess       O       O <th cols<="" td=""><td>ashboard &gt; Ser</td><td>vices &gt; User Se</td><td>rvices &gt; Payment Details</td><td></td><td></td><td></td><td>Englis</td></th>                                                                                                    | <td>ashboard &gt; Ser</td> <td>vices &gt; User Se</td> <td>rvices &gt; Payment Details</td> <td></td> <td></td> <td></td> <td>Englis</td> | ashboard > Ser  | vices > User Se          | rvices > Payment Details              |                                       |                        |                  | Englis |
| Address - 1, MG, ECITY, Central Delhi, 10019         * Indicates Mandatory Fields         Tax/Cess       Central tax (?)       State/ UT tax (?)       Integrated tax (?)       Cess (?)         Tax/Cess       Central tax (?)       State/ UT tax (?)       Integrated tax (?)       Cess (?)       Cess (?)         Interest       0       0       0       0       0       0       0       0       0       0       0       0       0       0       0       0       0       0       0       0       0       0       0       0       0       0       0       0       0       0       0       0       0       0       0       0       0       0       0       0       0       0       0       0       0       0       0       0       0       0       0       0       0       0       0       0       0       0       0       0       0       0       0       0       0       0       0       0       0       0       0       0       0       0       0       0       0       0       0       0       0       0       0       0       0       0<                                                                                                    |                                                                                                    |                 | - Lega                   | I Name - ANGAD JASBIRS                | INGH ARORA Trade                      | Name - AutomationsTest |                  |        |
| Disputed Amount / Payment Details           Description         Central tax (₹)         State/ UT tax (₹)         Integrated tax (₹)         Cess (₹)           Tax/Cess         0         0         0         30000         0         0         0         0         0         0         0         0         0         0         0         0         0         0         0         0         0         0         0         0         0         0         0         0         0         0         0         0         0         0         0         0         0         0         0         0         0         0         0         0         0         0         0         0         0         0         0         0         0         0         0         0         0         0         0         0         0         0         0         0         0         0         0         0         0         0         0         0         0         0         0         0         0         0         0         0         0         0         0         0         0         0         0         0         0                                                                                                             | 07AJIPA1572E                                                                                                    | 01X             |                          |                                       |                                       |                        |                  |        |
| Disputed Amount / Payment Details           Amount under Dispute         Central tax (?)         State/ UT tax (?)         Integrated tax (?)         Cess (?)           Integrated tax (?)         Central tax (?)         State/ UT tax (?)         Integrated tax (?)         Cess (?)           Integrated tax of of dispute         Tax/Cess         0         0         30000         0         0           Amount of dispute         Penalty         0         0         0         0         0         0         0         0         0         0         0         0         0         0         0         0         0         0         0         0         0         0         0         0         0         0         0         0         0         0         0         0         0         0         0         0         0         0         0         0         0         0         0         0         0         0         0         0         0         0         0         0         0         0         0         0         0         0         0         0         0         0         0         0         0         0         0         0         0         0                                                                                                    | Address - 1, I                                                                                                    | MG, ECITY, Cent | ral Delhi, Delhi, 110019 |                                       |                                       |                        |                  |        |
| Amount under Dispute         Description         Central tax (?)         State/ UT tax (?)         Integrated tax (?)         Cess (?)           Tax/Cess         0         0         30000         0         0         0         0         0         0         0         0         0         0         0         0         0         0         0         0         0         0         0         0         0         0         0         0         0         0         0         0         0         0         0         0         0         0         0         0         0         0         0         0         0         0         0         0         0         0         0         0         0         0         0         0         0         0         0         0         0         0         0         0         0         0         0         0         0         0         0         0         0         0         0         0         0         0         0         0         0         0         0         0         0         0         0         0         0         0         0         0         0         0         0                                                                                                             |                                                                                                    |                 |                          |                                       |                                       | • Indicates I          | Mandatory Fields |        |
| Description         Central tax (₹)         State/ UT tax (₹)         Integrated tax (₹)         Cess (₹)           Interest         0         0         30000         0         0         0         0         0         0         0         0         0         0         0         0         0         0         0         0         0         0         0         0         0         0         0         0         0         0         0         0         0         0         0         0         0         0         0         0         0         0         0         0         0         0         0         0         0         0         0         0         0         0         0         0         0         0         0         0         0         0         0         0         0         0         0         0         0         0         0         0         0         0         0         0         0         0         0         0         0         0         0         0         0         0         0         0         0         0         0         0         0         0         0         0         0                                                                                                             | -                                                                                                    | -               | t Details                |                                       |                                       |                        |                  |        |
| Amount of dispute         Interest         0         0         0         0         0         0         0         0         0         0         0         0         0         0         0         0         0         0         0         0         0         0         0         0         0         0         0         0         0         0         0         0         0         0         0         0         0         0         0         0         0         0         0         0         0         0         0         0         0         0         0         0         0         0         0         0         0         0         0         0         0         0         0         0         0         0         0         0         0         0         0         0         0         0         0         0         0         0         0         0         0         0         0         0         0         0         0         0         0         0         0         0         0         0         0         0         0         0         0         0         0         0         0         0 <td></td> <td></td> <td>Central tax (₹)</td> <td>State/ UT tax (₹)</td> <td>Integrated tax (₹)</td> <td>Cess (₹)</td> <td></td>                                                                                                    |                                                                                                    |                 | Central tax (₹)          | State/ UT tax (₹)                     | Integrated tax (₹)                    | Cess (₹)               |                  |        |
| Amount of dispute         Interest         0         0         0         0         0         0         0         0         0         0         0         0         0         0         0         0         0         0         0         0         0         0         0         0         0         0         0         0         0         0         0         0         0         0         0         0         0         0         0         0         0         0         0         0         0         0         0         0         0         0         0         0         0         0         0         0         0         0         0         0         0         0         0         0         0         0         0         0         0         0         0         0         0         0         0         0         0         0         0         0         0         0         0         0         0         0         0         0         0         0         0         0         0         0         0         0         0         0         0         0         0         0         0         0 <td></td> <td>Tay/Casa</td> <td>0</td> <td>0</td> <td>20000</td> <td></td> <td></td>                                                                                                    |                                                                                                    | Tay/Casa        | 0                        | 0                                     | 20000                                 |                        |                  |        |
| Amount of dispute         Penalty         O         O                                                                                                    |                                                                                                    | lax/Cess        | 0                        | 0                                     | 30000                                 | 0                      |                  |        |
| dispute         Penalty         0         0         0         0         0         0         0         0         0         0         0         0         0         0         0         0         0         0         0         0         0         0         0         0         0         0         0         0         0         0         0         0         0         0         0         0         0         0         0         0         0         0         0         0         0         0         0         0         0         0         0         0         0         0         0         0         0         0         0         0         0         0         0         0         0         0         0         0         0         0         0         0         0         0         0         0         0         0         0         0         0         0         0         0         0         0         0         0         0         0         0         0         0         0         0         0         0         0         0         0         0         0         0         0         <                                                                                                    |                                                                                                    | Interest        | 0                        | 0                                     | 0                                     | 0                      |                  |        |
| Fees         0         0         0         0         0         0         0         0         0         0         0         0         0         0         0         0         0         0         0         0         0         0         0         0         0         0         0         0         0         0         0         0         0         0         0         0         0         0         0         0         0         0         0         0         0         0         0         0         0         0         0         0         0         0         0         0         0         0         0         0         0         0         0         0         0         0         0         0         0         0         0         0         0         0         0         0         0         0         0         0         0         0         0         0         0         0         0         0         0         0         0         0         0         0         0         0         0         0         0         0         0         0         0         0         0         0                                                                                                    |                                                                                                    | Penalty         | 0                        | 0                                     | 0                                     | 0                      |                  |        |
| Other<br>charges         O         O         O         O         O           Image: Charges         Image: O         Image: O                                                                                                    | dispute                                                                                                    |                 |                          |                                       |                                       |                        |                  |        |
| charges         0         0         0         0         0         0         0         0         0         0         0         0         0         0         0         0         0         0         0         0         0         0         0         0         0         0         0         0         0         0         0         0         0         0         0         0         0         0         0         0         0         0         0         0         0         0         0         0         0         0         0         0         0         0         0         0         0         0         0         0         0         0         0         0         0         0         0         0         0         0         0         0         0         0         0         0         0         0         0         0         0         0         0         0         0         0         0         0         0         0         0         0         0         0         0         0         0         0         0         0         0         0         0         0         0         0 </td <td></td> <td>Fees</td> <td>0</td> <td>0</td> <td>0</td> <td>0</td> <td></td>                                                                                                    |                                                                                                    | Fees            | 0                        | 0                                     | 0                                     | 0                      |                  |        |
| Image: Constraint of Description         Central tax (२)         State/ UT tax (२)         Integrated tax (२)         Cess (२)           Tax/Cess         0         0         33944         0                                                                                                    |                                                                                                    |                 | 0                        | 0                                     | 0                                     | 0                      |                  |        |
| Description         Central tax (₹)         State/ UT tax (₹)         Integrated tax (₹)         Cess (₹)           Tax/Cess         Tax/Cess         0         33944         0                                                                                                    |                                                                                                    | charges         |                          | · · · · · · · · · · · · · · · · · · · | · · · · · · · · · · · · · · · · · · · |                        | ×                |        |
| Description         Central tax (₹)         State/ UT tax (₹)         Integrated tax (₹)         Cess (₹)           Tax/Cess         Tax/Cess         0         33944         0                                                                                                    | 4                                                                                                    |                 |                          |                                       |                                       |                        |                  |        |
|                                                                                                    | ∢<br>Amount Of D                                                                                                    | emand create    | d and admitted           |                                       |                                       |                        |                  |        |
|                                                                                                    |                                                                                                    |                 |                          | State/ UT tax (₹)                     | Integrated tax ( ₹)                   | Cess ( ₹)              |                  |        |
|                                                                                                    |                                                                                                    | iption          | Central tax (₹)          |                                       |                                       |                        |                  |        |

| demand                                       | Penalty                                          | 0                                          | 0                                                                                                    | 0                                                                                            | 0                          |                |
|----------------------------------------------|--------------------------------------------------|--------------------------------------------|----------------------------------------------------------------------------------------------------|----------------------------------------------------------------------------------------------|----------------------------|----------------|
| created (A)                                  | Fees                                             | 0                                          | 0                                                                                                    | 0                                                                                            | 0                          |                |
|                                              | Other<br>charges                                 | 0                                          | 0                                                                                                    | 0                                                                                            | 0                          |                |
|                                              | Tax/Cess                                         | 0                                          | 0                                                                                                    | 3944                                                                                         | 0                          |                |
|                                              | Interest                                         | 0                                          | 0                                                                                                    | 0                                                                                            | 0                          |                |
| Amount of<br>demand                          | Penalty                                          | 0                                          | 0                                                                                                    | 0                                                                                            | 0                          |                |
| admitted(B)                                  | Fees                                             | 0                                          | 0                                                                                                    | 0                                                                                            | 0                          |                |
|                                              | Other<br>charges                                 | 0                                          | 0                                                                                                    | 0                                                                                            | 0                          |                |
| 4                                            | 1                                                |                                            |                                                                                                    |                                                                                              |                            | Þ              |
| Pre-deposit                                  | % of disputed                                    | 10                                         | Mi<br>befo                                                                                                    | nimum of 10% of the dispute<br>re filing an appeal. Lower per<br>ant approvals from the comp | rcentage may be declared h |                |
| _                                            | yment requir<br>ription                          | Central tax (₹)                            | State/ UT tax (₹)                                                                                                  | Integrated tax (₹)                                                                           | Cess (₹)                   |                |
| 0.070                                        |                                                  |                                            |                                                                                                    | 3944                                                                                         |                            |                |
|                                              | Tax/Cess<br>Interest                             | 0                                          | 0                                                                                                    | 3944                                                                                         | 0                          |                |
| Admitted                                     | Penalty                                          | 0                                          | 0                                                                                                    | 0                                                                                            | 0                          |                |
| Amount                                       | Fees                                             | 0                                          | 0                                                                                                    | 0                                                                                            | 0                          |                |
|                                              | Other<br>charges                                 | 0                                          | 0                                                                                                    | 0                                                                                            | 0                          |                |
| Pre-deposit<br>(10% of<br>disputed<br>tax)   | Tax/Cess                                         | 0                                          | 0                                                                                                    | 3000                                                                                         | 0                          |                |
| ∢<br>Details of pa                           | vment of adn                                     | nitted amount and pre-de                   | posit                                                                                                    | 1                                                                                            |                            | •              |
|                                              | ription                                          | Central tax (₹)                            | State/ UT tax (₹)                                                                                                  | Integrated tax (₹)                                                                           | Cess ( ₹)                  |                |
|                                              | Tax/Cess                                         | 0                                          | 0                                                                                                    | 0                                                                                            | 0                          |                |
|                                              | Interest                                         | 0                                          | 0                                                                                                    | 0                                                                                            | 0                          |                |
| Amount                                       | Penalty                                          | 0                                          | 0                                                                                                    | 0                                                                                            | 0                          |                |
| Paid                                         | Fees                                             | 0                                          | 0                                                                                                    | 0                                                                                            | 0                          |                |
|                                              | Other<br>charges                                 | 0                                          | 0                                                                                                    | 0                                                                                            | 0                          |                |
|                                              |                                                  |                                            | 1                                                                                                    |                                                                                              |                            | •              |
| ↓<br>Details of an                           | ount pavable                                     | towards admitted amon                      | nt and pre-deposit                                                                                                 |                                                                                              |                            |                |
| Details of an                                |                                                  | e towards admitted amou<br>Central tax (₹) |                                                                                                    | Integrated tax (₹)                                                                           | Cess (₹)                   |                |
| Details of an                                | ription                                          | Central tax (₹)                            | State/ UT tax (₹)                                                                                                  | Integrated tax ( ₹)                                                                          | Cess ( ₹)                  |                |
| Details of an                                | ription<br>Tax/Cess                              | Central tax (₹)<br>0                       | State/ UT tax (₹)<br>0                                                                                             | 6944                                                                                         | 0                          |                |
| Details of an<br>Descr                       | Tax/Cess<br>Interest                             | <b>Central tax (₹)</b><br>0<br>0           | State/ UT tax ( ₹)<br>0<br>0                                                                                       | 6944<br>0                                                                                    | 0                          |                |
| Details of an                                | Tax/Cess<br>Interest<br>Penalty                  | Central tax (₹)<br>0<br>0                  | State/UT tax (₹)         0           0         0           0         0                                             | 6944<br>0<br>0                                                                               | 0<br>0<br>0                |                |
| Details of an<br>Descr<br>Balance            | Tax/Cess<br>Interest<br>Penalty<br>Fees<br>Other | Central tax (₹)<br>0<br>0<br>0<br>0        | State/UT tax (₹)         0           0         0           0         0           0         0           0         0 | 6944<br>0<br>0                                                                               | 0<br>0<br>0                |                |
| Details of an<br>Descr<br>Balance            | Tax/Cess<br>Interest<br>Penalty<br>Fees          | Central tax (₹)<br>0<br>0                  | State/UT tax (₹)         0           0         0           0         0                                             | 6944<br>0<br>0                                                                               | 0<br>0<br>0                |                |
| Details of an<br>Descr<br>Balance<br>payable | Tax/Cess<br>Interest<br>Penalty<br>Fees<br>Other | Central tax (₹)<br>0<br>0<br>0<br>0        | State/UT tax (₹)         0           0         0           0         0           0         0           0         0 | 6944<br>0<br>0                                                                               | 0<br>0<br>0                |                |
| Details of an<br>Descr<br>Balance<br>payable | Tax/Cess<br>Interest<br>Penalty<br>Fees<br>Other | Central tax (₹)<br>0<br>0<br>0<br>0        | State/UT tax (₹)         0           0         0           0         0           0         0           0         0 | 6944<br>0<br>0                                                                               | 0 0 0 0 0 0                | TTC/ CASH      |
| Details of an<br>Descr<br>Balance<br>payable | Tax/Cess<br>Interest<br>Penalty<br>Fees<br>Other | Central tax (₹)<br>0<br>0<br>0<br>0        | State/UT tax (₹)         0           0         0           0         0           0         0           0         0 | 6944<br>0<br>0<br>0                                                                          | 0 0 0 0 0 0                | ,<br>TTC/ CASH |

26 (b). Use the scroll bar to view the Total Amount under dispute.

|                                                        |                                                                                                    |                  |             |                   |        |                   | Skip to Main Content O A <sup>+</sup> A <sup>-</sup> |
|--------------------------------------------------------|----------------------------------------------------------------------------------------------------|------------------|-------------|-------------------|--------|-------------------|------------------------------------------------------|
| 🧝 Goo                                                  | ds and S                                                                                                    | Services         | Тах         |                   |        |                   | 🕞 Logout                                             |
| Dashboard                                              | Services 🗸                                                                                                    | GST Law          | Downloads 🗸 | Search Taxpayer 🔻 | Help 👻 | e-Way Bill System |                                                      |
| Dashboard > Services > User Services > Payment Details |                                                                                                    |                  |             |                   |        |                   |                                                      |
|                                                        | GSTIN/Temporary ID/UIN -     Legal Name - ANGAD JASBIRSINGH ARORA     Trade Name - AutomationsTest       07AJIPA1572E01X |                  |             |                   |        |                   | - AutomationsTest                                    |
| Address - 1,                                           | MG, ECITY, Cent                                                                                                    | tral Delhi, Delh | i, 110019   |                   |        |                   |                                                      |

#### Indicates Mandatory Fields

#### Disputed Amount/ Payment Details Amount under Dispute

| al tax (₹) | State/ UT tax (₹) | Integrated tax (₹) | Cess (₹) | Total Am | ount (₹) |
|------------|-------------------|--------------------|----------|----------|----------|
| 0          | 0                 | 30000              | 0        | 30000    |          |
| 0          | 0                 | 0                  | 0        | 0        |          |
| 0          | 0                 | 0                  | 0        | 0        | 30000    |
| 0          | 0                 | 0                  | 0        | 0        |          |
| 0          | 0                 | 0                  | 0        | 0        |          |
| 4          |                   | 1                  |          |          |          |

#### Amount Of Demand created and admitted

| Descr               | iption           | Central tax (₹) | State/ UT tax (₹) | Integrated tax (₹) | Cess ( ₹) |  |
|---------------------|------------------|-----------------|-------------------|--------------------|-----------|--|
|                     | Tax/Cess         | 0               | 0                 | 33944              | 0         |  |
|                     | Interest         | 0               | 0 0 0             | 0                  |           |  |
| Amount of<br>demand | Penalty          | nalty 0         | 0                 | 0                  | 0         |  |
| created (A)         | Fees             | 0               | 0                 | 0                  | 0         |  |
|                     | Other<br>charges | 0               | 0                 | 0                  | 0 0       |  |
|                     | Tax/Cess         | 0               | 0                 | 3944               | 0         |  |
|                     | Interest         | 0               | 0                 | 0                  | 0         |  |
| Amount of<br>demand | Penalty          | 0               | 0                 | 0                  | 0         |  |
| admitted(B)         | Fees             | 0               | 0                 | 0                  | 0         |  |
|                     | Other<br>charges | 0               | 0                 | 0                  | 0         |  |

## Details of payment of admitted amount and pre-deposit

10

Pre-deposit % of disputed tax

Minimum of 10% of the disputed amount needs to be paid as pre-deposit before filing an appeal. Lower percentage may be declared here with relevant approvals from the competent authorities.

#### Details of payment required

| Descr                                      | iption           | Central tax (₹) | State/ UT tax (₹) | Integrated tax ( ₹) | Cess ( ₹) |  |
|--------------------------------------------|------------------|-----------------|-------------------|---------------------|-----------|--|
|                                            | Tax/Cess         | 0               | 0                 | 3944                | 0         |  |
|                                            | Interest         | 0               | 0                 | 0                   | 0         |  |
| Admitted                                   | Penalty          | 0               | 0                 | 0                   | 0         |  |
| Amount                                     | Fees             | 0               | 0                 | 0                   | 0         |  |
|                                            | Other<br>charges | 0               | 0                 | 0                   | 0         |  |
| Pre-deposit<br>(10% of<br>disputed<br>tax) | Tax/Cess         | 0               | 0                 | 3000                | 0         |  |

#### Details of payment of admitted amount and pre-deposit

| Desc   | ription          | Central tax (₹) | State/ UT tax (₹) | Integrated tax ( ₹) | Cess (₹) |   |
|--------|------------------|-----------------|-------------------|---------------------|----------|---|
|        | Tax/Cess         | 0               | 0                 | 0                   | 0        |   |
|        | Interest         | 0               | 0                 | 0                   | 0        |   |
| Amount | Penalty          | 0               | 0                 | 0                   | 0        |   |
| Paid   | Fees             | 0               | 0                 | 0                   | 0        |   |
|        | Other<br>charges | 0               | 0                 | 0                   | 0        |   |
| 4      |                  |                 |                   |                     |          | • |

#### Details of amount payable towards admitted amount and pre-deposit

| Descr   | iption           | Central tax (₹) | State/ UT tax (₹) | Integrated tax ( ₹) | Cess (₹) |   |
|---------|------------------|-----------------|-------------------|---------------------|----------|---|
|         | Tax/Cess         | 0               | 0                 | 6944                | 0        |   |
|         | Interest         | 0               | 0                 | 0                   | 0        |   |
| Balance | Penalty          | 0               | 0                 | 0                   | 0        |   |
| payable | Fees             | 0               | 0                 | 0                   | 0        |   |
|         | Other<br>charges | 0               | 0                 | 0                   | 0        |   |
| 4       |                  |                 |                   |                     |          | + |

|                                                                                                    | $\sim$ |
|----------------------------------------------------------------------------------------------------|--------|
| © 2016-17 Goods and Services Tax Network Site Last Updated on Designed & Developed by GSTN                       |        |
| Site best viewed at 1024 x 768 resolution in Internet Explorer 10+, Google Chrome 49+, Firefox 45+ and Safari 6+ | Тор    |

27 (a). Amount of Demand created and admitted is displayed in this section.

| Dashboard                  | Services -                                     | GST Law           | Downloads -     | Search    | 1 Taxpayer 👻  | Help <del>-</del> | e-Way Bill S  | ystem                                                 |               |                            |  |  |  |  |
|----------------------------|------------------------------------------------|-------------------|-----------------|-----------|---------------|-------------------|---------------|-------------------------------------------------------|---------------|----------------------------|--|--|--|--|
|                            |                                                | ervices > Paym    |                 |           |               |                   |               |                                                       |               | 😧 Engl                     |  |  |  |  |
| GSTIN/Temp<br>07AJIPA15728 | porary ID/UII                                  | <b>1</b> -        | Legal N         | lame - AN | IGAD JASBIRSI | NGH ARORA         | Trade         | Name - Auton                                          | nationsTest   |                            |  |  |  |  |
|                            |                                                | ntral Delhi, Delh | i, 110019       |           |               |                   |               |                                                       |               |                            |  |  |  |  |
| Disputed Am<br>Amount und  | nount/ Payme<br>er Dispute                     | nt Details        |                 |           |               |                   |               |                                                       | • Indicates I | Mandatory Field            |  |  |  |  |
| al tax (₹)                 | -                                              | IT tax (₹)        | Integrated ta   | ax (₹)    | Cess          | (₹)               |               | Total Am                                              | ount (₹)      |                            |  |  |  |  |
| 0                          |                                                | 0                 |                 | 30000     |               | 0                 |               | 30000                                                 |               |                            |  |  |  |  |
|                            |                                                |                   |                 |           |               |                   |               |                                                       |               |                            |  |  |  |  |
| 0                          |                                                | 0                 |                 | 0         |               | 0                 |               | 0                                                     |               |                            |  |  |  |  |
| 0                          |                                                | 0                 |                 | 0         |               | 0                 |               | 0                                                     |               | 30000                      |  |  |  |  |
| 0                          |                                                | 0                 |                 | 0         |               | 0                 |               | 0                                                     |               |                            |  |  |  |  |
| 0                          |                                                | 0                 |                 | 0         |               | 0                 |               | 0                                                     |               |                            |  |  |  |  |
| 4                          |                                                |                   |                 |           |               |                   | -             |                                                       |               | Þ                          |  |  |  |  |
| Amount Of D                | emand create                                   | ed and admitte    | ed              |           |               |                   |               |                                                       |               |                            |  |  |  |  |
| Desc                       | ription                                        | Central t         | ax (₹)          | State/ U1 | ˈtax (₹)      | Integrate         | d tax ( ₹)    | Cess                                                  | (₹)           |                            |  |  |  |  |
|                            | Tax/Cess                                       |                   | 0               |           | 0             |                   | 33944         |                                                       |               |                            |  |  |  |  |
| Amount of                  | Interest                                       |                   | 0               |           | 0             |                   | 0             |                                                       | 0             |                            |  |  |  |  |
| demand<br>created (A)      | Penalty<br>Fees                                |                   | 0               |           | 0             |                   | 0             |                                                       | 0             |                            |  |  |  |  |
|                            | Other<br>charges                               |                   | 0               |           | 0             |                   | 0             |                                                       |               |                            |  |  |  |  |
|                            | Tax/Cess                                       |                   | 0               |           | 0             |                   | 3944          |                                                       | 0             |                            |  |  |  |  |
| Amount of                  | Interest                                       |                   | 0               |           | 0             |                   | 0             |                                                       | 0             |                            |  |  |  |  |
| demand<br>admitted(B)      | Penalty                                        |                   | 0               |           | 0             |                   | 0             |                                                       | 0             |                            |  |  |  |  |
| admitted(B)                | Fees                                           |                   | 0               |           | 0             |                   | 0             |                                                       | 0             |                            |  |  |  |  |
|                            | Other<br>charges                               |                   | 0               |           | 0             |                   | 0             |                                                       | 0             |                            |  |  |  |  |
| •                          |                                                |                   |                 |           |               |                   |               |                                                       |               | •                          |  |  |  |  |
| Pre-deposit                | yment of adm<br>% of disputed<br>yment require | l tax             | and pre-deposit | t         | before        | e filing an app   | eal. Lower pe | ed amount need<br>rcentage may b<br>petent authoritio | e declared he | as pre-deposit<br>ere with |  |  |  |  |
|                            | ription                                        | Central t         | ax(₹)           | State/ UT | tax (₹)       | Integrated        | d tax (₹)     | Cess                                                  | (₹)           |                            |  |  |  |  |
|                            | Tax/Cess                                       |                   | 0               |           | 0             |                   | 3944          |                                                       | 0             |                            |  |  |  |  |
|                            | Interest                                       |                   | 0               |           | 0             |                   | 0             |                                                       | 0             |                            |  |  |  |  |
| Admitted<br>Amount         | Penalty                                        |                   | 0               |           | 0             |                   | 0             |                                                       | 0             |                            |  |  |  |  |
| anounc                     | Fees                                           |                   | 0               |           | 0             |                   | 0             |                                                       | 0             |                            |  |  |  |  |
| Providence di              | Other<br>charges                               |                   | 0               |           | 0             |                   | 0             |                                                       | 0             |                            |  |  |  |  |
| Pre-deposit<br>(10% of     | Tax/Cess                                       |                   | о               |           | o             |                   | 3000          |                                                       | 0             |                            |  |  |  |  |

| Interest       0       0       0       0         Amount<br>Paid       Penalty       0       0       0       0         Fees       0       0       0       0       0         Other<br>charges       0       0       0       0       0         Details of amount payable towards admitted amount and pre-deposit         Details of Sate/ UT tax (?)       Integrated tax (?)       Cess (?)       Integrated tax         Interest       0       0       0       0       0         Balance<br>payable       Penalty       0       0       0       0       0         Other<br>charges       0       0       0       0       0       0       0       0         Balance<br>payable       Penalty       0       0       0       0       0       0       0       0       0       0       0       0       0       0       0       0       0       0       0       0       0       0       0       0       0       0       0       0       0       0       0       0       0       0       0       0       0       0       0       0       0       0 <t< th=""><th>Desci</th><th>прион</th><th></th><th>State/ UT tax ( &lt;)</th><th>Integrated tax ( &lt;)</th><th>Cess ( &lt; )</th><th></th></t<>                                                                                                    | Desci              | прион          |                                     | State/ UT tax ( <)             | Integrated tax ( <) | Cess ( < )        |      |
|----------------------------------------------------------------------------------------------------|--------------------|----------------|-------------------------------------|--------------------------------|---------------------|-------------------|------|
| Amount<br>Paid         Penalty         Image: Penalty         Image: Penalty <td></td> <td>Tax/Cess</td> <td>0</td> <td>0</td> <td>0</td> <td>0</td> <td></td>                                                                                                    |                    | Tax/Cess       | 0                                   | 0                              | 0                   | 0                 |      |
| Paid         Fees         O         O </td <td></td> <td>Interest</td> <td>0</td> <td>0</td> <td>0</td> <td>0</td> <td></td>                                                                                                    |                    | Interest       | 0                                   | 0                              | 0                   | 0                 |      |
| Fees         0         0         0         0         0         0         0         0         0         0         0         0         0         0         0         0         0         0         0         0         0         0         0         0         0         0         0         0         0         0         0         0         0         0         0         0         0         0         0         0         0         0         0         0         0         0         0         0         0         0         0         0         0         0         0         0         0         0         0         0         0         0         0         0         0         0         0         0         0         0         0         0         0         0         0         0         0         0         0         0         0         0         0         0         0         0         0         0         0         0         0         0         0         0         0         0         0         0         0         0         0         0         0         0         0         0                                                                                                    |                    | Penalty        | 0                                   | 0                              | 0                   | 0                 |      |
| charges         0         0         0         0         0         0         0         0         0         0         0         0         0         0         0         0         0         0         0         0         0         0         0         0         0         0         0         0         0         0         0         0         0         0         0         0         0         0         0         0         0         0         0         0         0         0         0         0         0         0         0         0         0         0         0         0         0         0         0         0         0         0         0         0         0         0         0         0         0         0         0         0         0         0         0         0         0         0         0         0         0         0         0         0         0         0         0         0         0         0         0         0         0         0         0         0         0         0         0         0         0         0         0         0         0         0 </td <td>Paid</td> <td>Fees</td> <td>0</td> <td>0</td> <td>0</td> <td>0</td> <td></td>                                                                                                    | Paid               | Fees           | 0                                   | 0                              | 0                   | 0                 |      |
| Description         Central tax (?)         State/ UT tax (?)         Integrated tax (?)         Cess (?)           Balance payable         Tax/Cess         0         0         6944         0           Penalty         0         0         0         0         0         0           Terest         0         0         0         0         0         0         0         0         0         0         0         0         0         0         0         0         0         0         0         0         0         0         0         0         0         0         0         0         0         0         0         0         0         0         0         0         0         0         0         0         0         0         0         0         0         0         0         0         0         0         0         0         0         0         0         0         0         0         0         0         0         0         0         0         0         0         0         0         0         0         0         0         0         0         0         0         0         0         0         0 <td></td> <td></td> <td>0</td> <td>0</td> <td>0</td> <td>0</td> <td></td>                                                                                                    |                    |                | 0                                   | 0                              | 0                   | 0                 |      |
| Description         Central tax (?)         State/ UT tax (?)         Integrated tax (?)         Cess (?)           Tax/Cess         0         0         6944         0           Balance<br>payable         Interest         0         0         0         0           Fees         0         0         0         0         0         0           Other<br>charges         0         0         0         0         0         0         0         0         0         0         0         0         0         0         0         0         0         0         0         0         0         0         0         0         0         0         0         0         0         0         0         0         0         0         0         0         0         0         0         0         0         0         0         0         0         0         0         0         0         0         0         0         0         0         0         0         0         0         0         0         0         0         0         0         0         0         0         0         0         0         0         0         0                                                                                                    | 4                  |                |                                     |                                |                     |                   | ×    |
| Tax/Cess         0         0         6944         0           Balance<br>payable         Penalty         0         0         0         0           Fees         0         0         0         0         0         0           Other<br>charges         0         0         0         0         0         0         0                                                                                                    | Details of an      | nount payable  | e towards admitted amoun            | t and pre-deposit              |                     |                   |      |
| Interest         0         0         0         0         0         0         0         0         0         0         0         0         0         0         0         0         0         0         0         0         0         0         0         0         0         0         0         0         0         0         0         0         0         0         0         0         0         0         0         0         0         0         0         0         0         0         0         0         0         0         0         0         0         0         0         0         0         0         0         0         0         0         0         0         0         0         0         0         0         0         0         0         0         0         0         0         0         0         0         0         0         0         0         0         0         0         0         0         0         0         0         0         0         0         0         0         0         0         0         0         0         0         0         0         0         0<                                                                                                    | Desc               | ription        | Central tax (₹)                     | State/ UT tax (₹)              | Integrated tax (₹)  | Cess (₹)          |      |
| Balance payable       Penalty       0       0       0       0       0       0       0       0       0       0       0       0       0       0       0       0       0       0       0       0       0       0       0       0       0       0       0       0       0       0       0       0       0       0       0       0       0       0       0       0       0       0       0       0       0       0       0       0       0       0       0       0       0       0       0       0       0       0       0       0       0       0       0       0       0       0       0       0       0       0       0       0       0       0       0       0       0       0       0       0       0       0       0       0       0       0       0       0       0       0       0       0       0       0       0       0       0       0       0       0       0       0       0       0       0       0       0       0       0       0       0       0       0       0       0       0                                                                                                    |                    | Tax/Cess       | 0                                   | 0                              | 6944                | 0                 |      |
| payable       Fees       0       0       0       0         Other<br>charges       0       0       0       0       0         Image: Comparison of the state of the state of th |                    | Interest       | 0                                   | 0                              | 0                   | 0                 |      |
| Fees     0     0     0       Other<br>charges     0     0     0                                                                                                    |                    | Penalty        | 0                                   | 0                              | 0                   | 0                 |      |
| charges 0 0 0 0 0 0                                                                                                    | payable            | Fees           | 0                                   | 0                              | 0                   | 0                 |      |
|                                                                                                    |                    |                | 0                                   | 0                              | 0                   | 0                 |      |
|                                                                                                    | 4                  |                |                                     |                                |                     |                   | ×    |
| © 2016-17 Goods and Services Tax Network Site Last Updated on Designed & Developed by GSTN                                                                                                    |                    |                |                                     |                                |                     | BACK UTILIZE ITC/ | CASH |
|                                                                                                    | ) 2016-17 Goo      | ds and Service | s Tax Network                       | Site Last Updated on           | Designed 8          | Developed by GSTN |      |
| Site best viewed at 1024 x 768 resolution in Internet Explorer 10+, Google Chrome 49+, Firefox 45+ and Safari 6+                                                                                                    | ite best viewed at | 1024 x 769 mm  | alution in Internet Evalurer 10 L / | ecole Chrome 40 L Eisefey 45 L | and Cafari 6 .      |                   |      |

27 (b). Use the scroll bar to view the Total Amount of Demand created and admitted.

| ■<br>Dashboard Services → GST Law Downloads → Search Taxpa<br>shboard > Services > User Services > Payment Details |                  | e-Way Bill System          |                               |
|----------------------------------------------------------------------------------------------------|------------------|----------------------------|-------------------------------|
| hboard > Services > User Services > Payment Details                                                                |                  |                            |                               |
|                                                                                                    |                  |                            | <table-cell> Eng</table-cell> |
| STIN/Temporary ID/UIN -     Legal Name - ANGAD J/       7AJIPA1572E01X                                             | ASBIRSINGH ARORA | Trade Name - AutomationsTe | est                           |
| isputed Amount/ Payment Details<br>mount under Dispute                                                             |                  | • Indica                   | ites Mandatory Field          |
| tax (₹) State/ UT tax (₹) Integrated tax (₹)                                                                       | Cess ( ₹)        | Total Amount ( ₹           | )                             |
| 0 0 30000                                                                                                    | 0                | 30000                      |                               |
| 0 0 0                                                                                                    | 0                | 0                          |                               |
| 0 0 0                                                                                                    | 0                | 0                          | 30000                         |
| 0 0 0                                                                                                    | 0                | 0                          |                               |
|                                                                                                    | 0                | 0                          |                               |
|                                                                                                    |                  |                            | Þ                             |
| mount Of Demand created and admitted                                                                               |                  |                            |                               |
| tax (₹) State/ UT tax (₹) Integrated tax (₹)                                                                       | Cess ( ₹)        | Total Amount ( ₹           | )                             |
| 0 0 33944                                                                                                    | 0                | 33944                      |                               |
| 0 0 0                                                                                                    | 0                | 0                          |                               |
| 0 0 0                                                                                                    | 0                | 0                          | 33944                         |
| 0 0 0                                                                                                    | 0                | 0                          |                               |
| 0 0 0                                                                                                    | 0                | 0                          |                               |
| 0 0 3944                                                                                                    | 0                | 3944                       |                               |
| 0 0 0                                                                                                    | 0                | 0                          |                               |
| 0 0 0                                                                                                    | 0                | 0                          | 3944                          |
| 0 0 0                                                                                                    | 0                | 0                          |                               |

| Details of pa                              | ayment require   | ed                       |                   |                     |                   |    |
|--------------------------------------------|------------------|--------------------------|-------------------|---------------------|-------------------|----|
| Desc                                       | ription          | Central tax (₹)          | State/ UT tax (₹) | Integrated tax ( ₹) | Cess (₹)          |    |
|                                            | Tax/Cess         | 0                        | 0                 | 3944                | 0                 |    |
|                                            | Interest         | 0                        | 0                 | 0                   | 0                 |    |
| Admitted                                   | Penalty          | 0                        | 0                 | 0                   | 0                 |    |
| Amount                                     | Fees             | 0                        | 0                 | 0                   | 0                 |    |
|                                            | Other<br>charges | 0                        | 0                 | 0                   | о                 |    |
| Pre-deposit<br>(10% of<br>disputed<br>tax) | Tax/Cess         | 0                        | 0                 | 3000                | 0                 |    |
| 4                                          |                  |                          |                   |                     |                   | •  |
| -                                          |                  | itted amount and pre-dep |                   |                     |                   |    |
| Desc                                       | ription          | Central tax (₹)          | State/ UT tax (₹) | Integrated tax (₹)  | Cess (₹)          |    |
|                                            | Tax/Cess         | 0                        | 0                 | 0                   | 0                 |    |
|                                            | Interest         | 0                        | 0                 | 0                   | 0                 |    |
| Amount<br>Paid                             | Penalty          | 0                        | 0                 | 0                   | 0                 |    |
| 1010                                       | Fees             | 0                        | 0                 | 0                   | 0                 |    |
|                                            | Other<br>charges | 0                        | 0                 | 0                   | 0                 |    |
| 4                                          |                  |                          |                   |                     |                   | +  |
|                                            |                  | towards admitted amour   |                   |                     |                   |    |
| Desc                                       | ription          | Central tax (₹)          | State/ UT tax (₹) | Integrated tax ( ₹) | Cess (₹)          |    |
|                                            | Tax/Cess         | 0                        | 0                 | 6944                | 0                 |    |
|                                            | Interest         | 0                        | 0                 | 0                   | 0                 |    |
| Balance<br>payable                         | Penalty          | 0                        | 0                 | 0                   | 0                 |    |
| , ,                                        | Fees             | 0                        | 0                 | 0                   | 0                 |    |
|                                            | Other<br>charges | 0                        | 0                 | 0                   | 0                 |    |
| 4                                          |                  |                          |                   |                     |                   | ۱. |
|                                            |                  |                          |                   |                     | BACK UTILIZE ITC/ |    |

## D. Pre-deposit % of disputed tax

**Note**: Pre-deposit % of disputed tax field will have 10% as default value. Minimum of 10% of the disputed amount needs to be paid as pre-deposit before filing an appeal. Lower percentage can be given here, if the same has been approved by the competent authorities.

Based on the percentage entered details of payment required, details of payment of admitted amount and pre-deposit and details of amount payable towards admitted amount and pre-deposit sections are auto-populated.

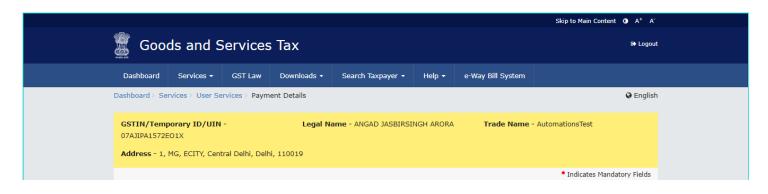

#### Disputed Amount/ Payment Details Amount under Dispute

| ıl tax (₹) | State/ UT tax (₹) | Integrated tax (₹) | Cess ( ₹) | Total Am | nount (₹) |
|------------|-------------------|--------------------|-----------|----------|-----------|
| 0          | 0                 | 30000              | 0         | 30000    |           |
| 0          | 0                 | 0                  | 0         | 0        |           |
| 0          | 0                 | 0                  | 0         | 0        | 30000     |
| 0          | 0                 | 0                  | 0         | 0        |           |
| 0          | 0                 | 0                  | 0         | 0        |           |
| 4          |                   |                    |           |          | •         |

#### Amount Of Demand created and admitted

| nount (₹) | Total An | Cess (₹) | Integrated tax ( ₹) | State/ UT tax (₹) | l tax ( ₹) |
|-----------|----------|----------|---------------------|-------------------|------------|
|           | 33944    | 0        | 33944               | 0                 | 0          |
| 33944     | 0        | 0        | 0                   | 0                 | 0          |
|           | 0        | 0        | 0                   | 0                 | 0          |
|           | 0        | 0        | 0                   | 0                 | 0          |
|           | 0        | 0        | 0                   | 0                 | 0          |
|           | 3944     | 0        | 3944                | 0                 | 0          |
|           | 0        | 0        | 0                   | 0                 | 0          |
| 394       | 0        | 0        | 0                   | 0                 | 0          |
|           | 0        | 0        | 0                   | 0                 | 0          |
|           | 0        | 0        | 0                   | 0                 | 0          |
|           |          |          |                     |                   | 4          |

Details of payment of admitted amount and pre-deposit Pre-deposit % of disputed tax

Details of payment required

 ${\bf 0}$  Minimum of 10% of the disputed amount needs to be paid as pre-deposit before filing an appeal. Lower percentage may be declared here with relevant approvals from the competent authorities.

| Amount (₹) | Total An | Cess ( ₹) | Integrated tax (₹) | State/ UT tax (₹) | l tax ( ₹) |
|------------|----------|-----------|--------------------|-------------------|------------|
| 14         | 3944     | 0         | 3944               | 0                 | 0          |
| 0          | 0        | 0         | 0                  | 0                 | 0          |
| 0          | 0        | 0         | 0                  | 0                 | 0          |
| 0          | 0        | 0         | 0                  | 0                 | 0          |
| 0          | 0        | 0         | 0                  | 0                 | 0          |
| )0         | 3000     | 0         | 3000               | 0                 | 0          |
|            |          |           |                    |                   | 4          |

| Details of payment of admitted amount and pre-deposit |  |
|-------------------------------------------------------|--|
|-------------------------------------------------------|--|

| al tax (₹) | State/ UT tax (₹) | Integrated tax (₹) | Cess (₹) | Total An | iount (₹) |
|------------|-------------------|--------------------|----------|----------|-----------|
| 0          | 0                 | 0                  | 0        | 0        |           |
| 0          | 0                 | 0                  | 0        | 0        |           |
| 0          | 0                 | 0                  | 0        | 0        | 0         |
| 0          | 0                 | 0                  | 0        | 0        |           |
| 0          | 0                 | 0                  | 0        | 0        |           |
| 4          |                   |                    |          |          |           |

#### Details of amount payable towards admitted amount and pre-deposit

| ıl tax (₹) | State/ UT tax (₹) | Integrated tax (₹) | Cess ( ₹) | Total An | nount (₹) |
|------------|-------------------|--------------------|-----------|----------|-----------|
| 0          | 0                 | 6944               | 0         | 6944     |           |
| 0          | 0                 | 0                  | 0         | 0        |           |
| 0          | 0                 | 0                  | 0         | 0        | 6944      |
| 0          | 0                 | 0                  | 0         | 0        |           |
| 0          | 0                 | 0                  | 0         | 0        |           |

28. Click the **Integrated Tax** hyperlink to enter Place of Supply wise details. Enter the details and click the **ADD** button to enter another Place of Supply wise details.

| Particulars  |            |                    |          |      | Summa   | ry IGST    |       |     |    |      |     |       |
|--------------|------------|--------------------|----------|------|---------|------------|-------|-----|----|------|-----|-------|
|              | IGST       | Amount             | Tax/Cess |      | Interes | t          | Penal | ty  | Fe | es   | Oth | ers   |
| In           | nitial Amo | unt                |          | 1000 |         | 100        |       | 100 |    | 0    |     | 100   |
| Total AF     | PL-01 Dis  | puted Amou         | nt       | 0    |         | 0          |       | 0   |    | 0    |     | 0     |
| Ad           | dmitted A  | mount              |          | 0    |         | 0          |       | 0   |    | 0    |     | 0     |
| Place of Sup | pply       | IGST               | Tax/Cess | In   | terest  |            | nalty | Fe  | 25 | Othe | rs  | Actio |
|              |            |                    |          |      |         | tailed IGS |       |     |    |      |     |       |
|              |            | Amount<br>Initial  |          |      | 100     |            | 100   |     |    |      | 100 |       |
|              |            | Amount             | 1000     |      | 100     |            | 100   |     | 0  |      | 100 |       |
| Delhi        |            | Disputed<br>Amount | 1000     |      | 100     |            | 100   |     | 0  |      | 100 | NA    |
|              |            | Admitted<br>Amount | 0        |      | 0       |            | 0     |     | 0  |      | 0   |       |

## 29. Click the $\ensuremath{\text{DONE}}$ button.

|             |              |                    |          | Summ     | ary IGST |      |        |   |        |        |
|-------------|--------------|--------------------|----------|----------|----------|------|--------|---|--------|--------|
| Particulars | IGST         | Amount             | Tax/Cess | Intere   | est      | P    | enalty |   | Fees   | Others |
|             | Initial Amou | nt                 |          | 1000     | 100      |      | 100    |   | 0      | 100    |
| Total       | APL-01 Dispu | uted Amount        |          | 1000     | 100      |      | 100    |   | 0      | 100    |
|             | Admitted Am  | ount               |          | 0        | 0        |      | 0      |   | 0      | (      |
|             |              |                    |          | Detai    | led IGST |      |        |   |        |        |
| Place o     | f Supply     | IGST<br>Amount     | Tax/Cess | Interest | Pena     | alty | Fees   |   | Others | Action |
|             |              | Initial<br>Amount  | 1000     | 100      |          | 100  |        | 0 | 100    |        |
| Delhi       | *            | Disputed<br>Amount | 1000     | 100      |          | 100  |        | 0 | 100    | NA     |
|             |              | Admitted<br>Amount | 0        |          |          | 0    |        | 0 | 0      |        |
|             |              | Initial<br>Amount  | 0        | 0        |          | 0    |        | 0 | 0      |        |
| Add State   | ~            | Disputed<br>Amount | 0        | 0        |          | 0    |        | 0 | 0      | •      |
|             |              | Admitted<br>Amount | 0        | 0        |          | 0    |        | 0 | 0      |        |

## E. Utilize Cash/ ITC

### 30. Click the UTILIZE ITC/CASH button.

| 📓 Good                        | s and Services                             | ; lax               |                      |                                                                                           | 🕒 Logo                                         |
|-------------------------------|--------------------------------------------|---------------------|----------------------|-------------------------------------------------------------------------------------------|------------------------------------------------|
| Dashboard                     | Services - GST Law                         | Downloads - Search  | Taxpayer 🔹 Help 👻    | e-Way Bill System                                                                         |                                                |
| Dashboard > Servi             | ices > User Services > Paym                | ent Details         |                      |                                                                                           | @ Englis                                       |
| GSTIN/Tempo<br>07AJIPA1572EO  |                                            | Legal Name - ANG    | AD JASBIRSINGH ARORA | Trade Name - Autor                                                                        | nationsTest                                    |
| Address - 1, M                | G, ECITY, Central Delhi, Delh              | i, 110019           |                      |                                                                                           |                                                |
|                               |                                            |                     |                      |                                                                                           | <ul> <li>Indicates Mandatory Fields</li> </ul> |
| Disputed Amou<br>Amount under | unt/ Payment Details                       |                     |                      |                                                                                           |                                                |
| al tax (₹)                    | State/ UT tax (₹)                          | Integrated tax (₹)  | Cess ( ₹)            | Total An                                                                                  | ount (₹)                                       |
|                               |                                            | 20000               |                      | 20000                                                                                     |                                                |
| 0                             | 0                                          | 30000               | 0                    | 30000                                                                                     |                                                |
| 0                             | 0                                          | 0                   | 0                    | 0                                                                                         |                                                |
| 0                             | 0                                          | 0                   | 0                    | 0                                                                                         | 30000                                          |
| 0                             | 0                                          | 0                   | 0                    | 0                                                                                         |                                                |
|                               |                                            |                     | 5                    | J                                                                                         |                                                |
| 0                             | 0                                          | 0                   | 0                    | 0                                                                                         |                                                |
| 4                             |                                            |                     |                      |                                                                                           | •                                              |
|                               | mand created and admitte                   |                     | - (7)                |                                                                                           |                                                |
| l tax (₹)                     | State/ UT tax (₹)                          | Integrated tax (₹)  | Cess (₹)             | Total Am                                                                                  | ount (₹)                                       |
| 0                             | 0                                          | 33944               | 0                    | 33944                                                                                     |                                                |
| 0                             | 0                                          | 0                   | 0                    | 0                                                                                         |                                                |
| 0                             | 0                                          | 0                   | 0                    | 0                                                                                         | 33944                                          |
|                               |                                            |                     |                      |                                                                                           |                                                |
| 0                             | 0                                          | 0                   | 0                    | 0                                                                                         |                                                |
| 0                             | 0                                          | 3944                | 0                    | 3944                                                                                      |                                                |
| 0                             | 0                                          | 0                   | 0                    | 0                                                                                         |                                                |
| 0                             | 0                                          | 0                   | 0                    | 0                                                                                         | 3944                                           |
|                               |                                            |                     |                      |                                                                                           |                                                |
| 0                             | 0                                          | 0                   | 0                    | 0                                                                                         | •                                              |
| Dotails of page               | nent of admitted amount                    | and pro-denosit     |                      |                                                                                           |                                                |
| Pre-deposit %                 | nent of admitted amount<br>of disputed tax | 10                  | before filing an app | of the disputed amount nee<br>eal. Lower percentage may t<br>from the competent authoriti |                                                |
| Details of payr               | -                                          | <b>X</b>            | 0 ( <b>I</b> )       |                                                                                           |                                                |
| l tax (₹)                     | State/ UT tax (₹)                          | Integrated tax ( ₹) | Cess ( ₹)            |                                                                                           | ount (₹)                                       |
| 0                             | 0                                          | 3944                | 0                    | 3944                                                                                      |                                                |
| 0                             | 0                                          | 0                   | 0                    | 0                                                                                         |                                                |
| 0                             | 0                                          | 0                   | 0                    | 0                                                                                         |                                                |
| 0                             | 0                                          | 0                   | 0                    | 0                                                                                         | 6944                                           |
| 0                             | 0                                          | 3000                | 0                    | 3000                                                                                      |                                                |
|                               |                                            |                     |                      |                                                                                           |                                                |
| 4                             |                                            |                     |                      |                                                                                           | •                                              |

| 0                                              | 0 0                       | 0          | 0                       |                   |
|------------------------------------------------|---------------------------|------------|-------------------------|-------------------|
| 0                                              | 0 0                       | 0          | 0                       |                   |
| 0                                              | 0 0                       | 0          | 0                       | 0                 |
| 0                                              | 0 0                       | 0          | 0                       | Ū                 |
| 0                                              | 0 0                       | 0          | 0                       |                   |
| 4                                              |                           |            |                         | •                 |
| etails of amount payable towards a             | dmitted amount and pre-de | eposit     |                         |                   |
| tax (₹) State/ UT tax ( ₹)                     | Integrated tax (₹)        | Cess ( ₹)  | Total An                | ount (₹)          |
| 0                                              | 0 6944                    | 0          | 6944                    |                   |
| 0                                              | 0 0                       | 0          | 0                       |                   |
| 0                                              | 0 0                       | 0          | 0                       | 6944              |
| 0                                              | 0 0                       | 0          | 0                       |                   |
| 0                                              | o o                       | 0          | 0                       |                   |
| 4                                              |                           |            |                         | •                 |
|                                                |                           |            | ВАСК                    | UTILIZE ITC/ CASH |
| 2016-17 Goods and Services Tax Netwo           | k Site Last               | Updated on | Designed & Developed by |                   |
| best viewed at 1024 x 768 resolution in Intern |                           |            |                         |                   |

31. Liability, Cash Ledger Balance and Credit Ledger Balance details are displayed.

| 200                |                         |               |                |                    |         |                    | Skip to Main Con     | tent 🛈 A <sup>+</sup> A <sup>-</sup> |
|--------------------|-------------------------|---------------|----------------|--------------------|---------|--------------------|----------------------|--------------------------------------|
| Goods              | and Service             | s Tax         |                |                    |         |                    |                      | 🕞 Logout                             |
| Dashboard          | Services - GST Law      | Downloads +   | Search Tax     | payer <del>-</del> | Help -  | e-Way Bill System  |                      |                                      |
| ashboard > Utilize | Funds                   |               |                |                    |         |                    |                      | 🛛 English                            |
| GSTIN/TEM          | P ID:                   | Legal         | Name:          |                    |         | Trade Nam          | ie:                  |                                      |
| 07AJIPA1572        | E01X                    | ANGAI         | D JASBIRSI     | NGH ARO            | RA      | Automation         | sTest                |                                      |
|                    |                         |               |                |                    |         |                    |                      |                                      |
| ayment of De       | mand (Demand ID/        | Reference No. | ZA0704180      | 000236)            |         |                    |                      |                                      |
|                    |                         |               |                |                    |         |                    |                      |                                      |
| Description        |                         |               |                | Liabilit           |         |                    |                      |                                      |
| Тах                | Integrated Ta           |               | Central Tax    |                    | St      | ate/UT Tax         | Cess                 |                                      |
| Idx                |                         | ₹6,944        |                | ₹0                 |         | ₹0                 |                      | ₹0                                   |
| Interest           |                         | ₹0            |                | ₹0                 |         | ₹0                 |                      | ₹0                                   |
| Penalty            |                         | ₹0            |                | ₹0                 |         | ₹0                 |                      | ₹0                                   |
| Fees               |                         | ₹0            |                | ₹0                 |         | ₹0                 |                      | ₹0                                   |
| Others             |                         |               |                |                    |         |                    |                      |                                      |
|                    |                         | ₹0            |                | ₹0                 |         | ₹0                 |                      | ₹0                                   |
|                    |                         | Ca            | sh Ledger Bal  | ance (₹)           |         |                    |                      |                                      |
| Description        | Integrated Tax          | Central T     | ax             | State/UT           | Тах     | Cess               | Description          | Integrat                             |
| Тах                | ₹49,400                 | 2             | 40,600         |                    | ₹45,600 | ₹50,4              | 100 Tax              |                                      |
| Interest           | ₹0                      |               | ₹0             |                    | ₹0      |                    | ₹0 Interest          |                                      |
| Penalty            | ₹200                    |               | ₹0             |                    | ₹100    | 7                  | Penalty              |                                      |
| Fees               |                         |               |                |                    |         |                    |                      |                                      |
|                    | ₹O                      |               | ₹1,725         |                    | ₹1,725  |                    |                      |                                      |
| Others             | ₹0                      |               | ₹0             |                    | ₹0      |                    | ₹0 Others            |                                      |
|                    |                         |               |                |                    |         |                    |                      | Þ                                    |
| Description        |                         | Cre           | dit Ledger Ba  | lance (₹)          |         |                    | Description          |                                      |
|                    | Available               | Provision     | nal            | Blocke             | d       | Mismatch           |                      | Integrat                             |
| Integrated<br>Tax  | ₹76,000                 |               | ₹0             |                    | ₹0      |                    | ₹0 Integrated<br>Tax |                                      |
| Central Tax        | ₹0                      |               | ₹0             |                    | ₹0      |                    | ₹0 Central Tax       |                                      |
| State/UT           | ₹O                      |               | ₹0             |                    | ₹O      |                    | ₹0 State/UT          |                                      |
| Tax                |                         |               |                |                    |         |                    | Tax                  |                                      |
|                    | ₹0                      |               | ₹0             |                    | ₹O      |                    | ₹0 Cess              |                                      |
|                    |                         |               |                |                    |         |                    |                      | ÷                                    |
|                    |                         |               |                |                    |         |                    | BACK                 | SET-OFF                              |
|                    |                         |               |                |                    |         |                    |                      |                                      |
| 2016-17 Goods a    | nd Services Tax Network |               | Site Last Upda | ited on            |         | Designed & Develop | ed by GSTN           |                                      |
|                    |                         |               |                |                    |         |                    |                      |                                      |

## 32 (a) Liability

The liability as on date are shown in below table.

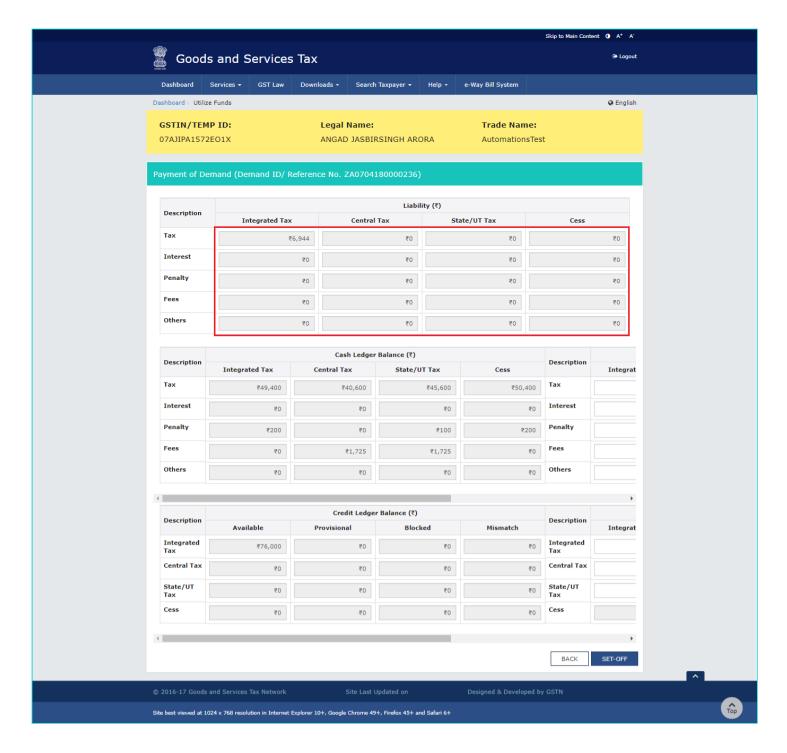

### 32 (b) Cash Ledger Balance

The cash available as on date are shown in below table.

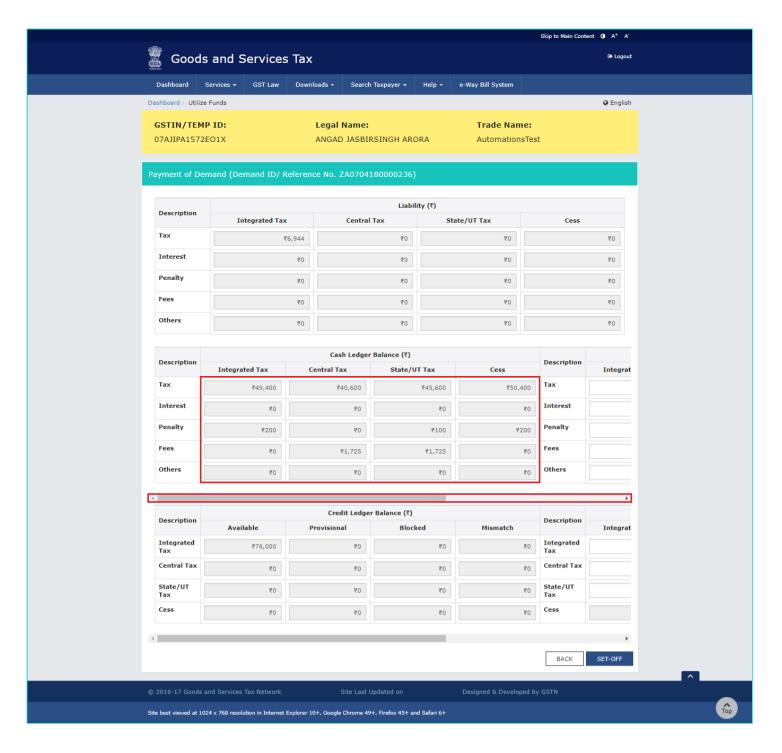

### 32 (c) Paid through Cash

Use the scroll bar to move to the right to enter the amount to be paid through cash against that liability.

| 1           | Coode            | and           | Services                | Tax          |                |                    |            |                    |       | Skip to Main Conte | 🕞 Logout  |  |
|-------------|------------------|---------------|-------------------------|--------------|----------------|--------------------|------------|--------------------|-------|--------------------|-----------|--|
|             | Goods            | and s         | services                | lax          |                |                    |            |                    |       |                    |           |  |
| C           | Dashboard S      | ervices 👻     | GST Law                 | Downloads +  | Search Tax     | payer <del>-</del> | Help 🝷     | e-Way Bill System  |       |                    |           |  |
| Das         | hboard> Utilize  | Funds         |                         |              |                |                    |            |                    |       |                    | 🛛 English |  |
| G           | STIN/TEMP        | ID:           | Legal Name: Trade Name: |              |                |                    |            |                    | e:    |                    |           |  |
| 0           | 7AJIPA1572E      | 01X           |                         | ANGAI        | Automation     | sTest              |            |                    |       |                    |           |  |
|             |                  |               |                         |              |                |                    |            |                    |       |                    |           |  |
| Pay         | yment of Den     | nand (De      | mand ID/ Re             | eference No. | ZA0704180      | 000236)            |            |                    |       |                    |           |  |
|             |                  |               |                         |              |                |                    |            |                    |       |                    |           |  |
|             | Description      |               |                         |              | 6              | Liabilit           |            |                    |       | 6                  |           |  |
| Tax         |                  | ntegrated Tax |                         | Central Tax  |                | Sta                | ate/UT Tax |                    | Cess  |                    |           |  |
|             | Interest Penalty |               | ₹6                      | ,944         |                | ₹0                 |            | ₹0                 |       |                    | ₹0        |  |
|             |                  |               |                         | ₹0           |                | ₹0                 |            | ₹0                 |       |                    | ₹0        |  |
|             |                  |               |                         | ₹0           |                | ₹0                 |            | ₹0                 |       |                    | ₹0        |  |
| Fees Others |                  |               | ₹0                      |              | ₹0             |                    | ₹0         |                    |       | ₹0                 |           |  |
|             |                  | ₹0            |                         |              |                |                    | ₹0         |                    | ₹0    |                    |           |  |
|             |                  |               |                         |              |                | ₹0                 |            |                    |       |                    |           |  |
|             |                  |               |                         |              |                |                    | Paid thro  | ugh Cash (₹)       |       |                    |           |  |
|             | Ces              | 5             | Description             | Integrate    | d Tax          | Centra             | l Tax      | State/UT Ta        | ×     | Ce                 | ss        |  |
| 0           |                  | ₹50,400       | Tax                     |              | ₹6,000         |                    | ₹0         |                    | ₹0    |                    | ₹0        |  |
| 0           |                  | ₹0            | Interest                | ₹0           |                | ₹0                 |            | 0 ₹0               |       | ₹0                 |           |  |
| 0           |                  | ₹200          | Penalty                 | ₹0           |                | ₹0                 |            |                    | ₹0    |                    | ₹0        |  |
| 5           |                  | ₹0            | Fees                    |              |                |                    | ₹0<br>₹0   |                    |       | ₹0                 |           |  |
|             |                  |               | Others                  |              |                | ₹0                 |            |                    |       |                    |           |  |
| 0           |                  | ₹0            | others                  |              | ₹O             |                    | ₹0         |                    | ₹0    |                    | ₹0        |  |
| 4           |                  |               |                         |              |                |                    |            |                    |       |                    | F         |  |
|             | Description      |               |                         |              | dit Ledger Ba  |                    |            |                    |       | Description        |           |  |
|             | Integrated       | Avai          | lable                   | Provision    |                | Blocke             |            | Mismatch           |       | Integrated         | Integrat  |  |
|             | Tax              |               | ₹76,000                 |              | ₹0             |                    | ₹0         |                    | ₹0    | Tax                |           |  |
|             | Central Tax      |               | ₹O                      |              | ₹0             |                    | ₹0         |                    | ₹0    | Central Tax        |           |  |
|             | State/UT<br>Tax  |               | ₹0                      |              | ₹0             |                    | ₹0         |                    | ₹0    | State/UT<br>Tax    |           |  |
|             | Cess             |               | ₹0                      |              | ₹0             |                    | ₹0         |                    | ₹0    | Cess               |           |  |
|             |                  |               |                         |              |                |                    |            |                    |       |                    |           |  |
| •           |                  |               |                         |              |                |                    |            |                    |       |                    | ÷         |  |
|             |                  |               |                         |              |                |                    |            |                    |       | ВАСК               | SET-OFF   |  |
|             |                  |               |                         |              |                |                    |            |                    |       |                    |           |  |
| 0 2         | 016-17 Goods a   | nd Services   | Tax Network             |              | Site Last Upda | ited on            |            | Designed & Develop | ed by | GSTN               |           |  |

## 32 (d) Credit Ledger Balance

The ITC available as on date are shown in below table.

| <b>1</b> 28  | ło.                |                 |                         |                  |                   |                     |            |                    | si      | kip to Main Conter | nt O A* A* |
|--------------|--------------------|-----------------|-------------------------|------------------|-------------------|---------------------|------------|--------------------|---------|--------------------|------------|
|              | Good               | s and S         | Services                | Тах              |                   |                     |            |                    |         |                    | 🕒 Logout   |
|              | Dashboard          | Services -      | GST Law                 | Downloads +      | Search Tax        | kpayer <del>-</del> | Help -     | e-Way Bill System  |         |                    |            |
| Das          | shboard > Utili:   | ze Funds        |                         |                  |                   |                     |            |                    |         |                    | 🛛 English  |
| 0            | GSTIN/TEM          | IP ID:          | Legal Name: Trade Name: |                  |                   |                     |            |                    | ie:     |                    |            |
| C            | 7AJIPA157          | 2EO1X           |                         | ANG              | AD JASBIRSI       | NGH ARO             | RA         | Automation         | sTest   |                    |            |
|              |                    |                 |                         |                  |                   |                     |            |                    |         |                    |            |
| Ра           | yment of D         | emand (De       | emand ID/ Re            | eference No      | . ZA0704180       | 0000236)            |            |                    |         |                    |            |
|              |                    |                 |                         |                  |                   |                     |            |                    |         |                    |            |
|              | Description        |                 |                         |                  |                   | Liabili             |            |                    |         |                    |            |
|              | Integrated Tax     |                 |                         | Central Ta       |                   | Stat                | te/UT Tax  |                    | Cess    |                    |            |
|              |                    |                 | ₹6                      | ,944             |                   | ₹0                  |            | ₹0                 |         |                    | ₹0         |
| Interest     |                    |                 | ₹O                      |                  | ₹O                |                     | ₹0         |                    |         | ₹O                 |            |
| Penalty Fees |                    |                 | ₹0                      |                  | ₹0                |                     | ₹0         |                    |         | ₹0                 |            |
|              |                    |                 | ₹0                      |                  | ₹0                |                     | ₹0         |                    |         | ₹0                 |            |
|              | Others             |                 |                         | ₹0               |                   | ₹0                  |            | ₹0                 |         |                    | ₹0         |
|              |                    |                 |                         | 20               |                   | 20                  |            | 20                 |         |                    | 20         |
|              |                    |                 |                         |                  |                   |                     | Paid throu | ıgh Cash (₹)       |         |                    |            |
|              | Ce                 | 255             | Description             | Integra          | ted Tax           | Centra              | al Tax     | State/UT Ta        | x       | Ces                | s          |
| 0            |                    | ₹50,400         | Тах                     |                  | ₹6,000            |                     | ₹0         |                    | ₹0      |                    | ₹O         |
| 0            |                    | ₹0              | Interest                |                  | ₹O                |                     | ₹0         |                    | ₹0      |                    | ₹O         |
| 0            |                    | ₹200            | Penalty                 |                  | 0₹0               |                     | ₹0         |                    | ₹0      |                    | ₹0         |
| 5            |                    | ₹0              | Fees                    |                  |                   |                     | ₹0.        |                    |         | ₹0                 |            |
|              |                    |                 | Others                  |                  | O∌                |                     |            |                    |         |                    | ₹0         |
| 0            |                    | ₹0              | others                  |                  | ₹0                |                     | ₹0         |                    | ₹0      |                    | ₹0         |
| 4            |                    |                 |                         |                  |                   |                     |            |                    | _       |                    | Þ          |
|              | Description        |                 |                         |                  | redit Ledger Ba   |                     |            |                    |         | Description        |            |
|              | Integrated         | Avai            | lable                   | Provisi          |                   | Block               |            | Mismatch           |         | Integrated         | Integrat   |
|              | Тах                |                 | ₹76,000                 |                  | ₹O                |                     | ₹0         |                    | 1       | Tax                |            |
|              | Central Tax        |                 | ₹O                      |                  | ₹0                |                     | ₹0         |                    | 10      | Central Tax        |            |
|              | State/UT<br>Tax    |                 | ₹0                      |                  | ₹0                |                     | ₹0         |                    |         | State/UT<br>Tax    |            |
|              | Cess               |                 | ₹0                      |                  | ₹0                |                     | ₹0         |                    | ₹0      | Cess               |            |
| -            |                    |                 |                         |                  |                   |                     |            |                    | _       |                    |            |
|              |                    |                 |                         |                  |                   |                     |            |                    |         |                    | ,          |
|              |                    |                 |                         |                  |                   |                     |            |                    |         | BACK               | SET-OFF    |
| 0.1          | 2016-17 Goods      | and Services    | Tax Network             |                  | Site Last Upda    | ated on             | _          | Designed & Develop | ed by G | STN                |            |
|              |                    |                 |                         |                  |                   |                     |            |                    |         |                    |            |
| Site         | e best viewed at 1 | 024 x 768 řesol | iution in Internet E    | xpiorer 10+, Goo | gle Chrome 49+, F | irefox 45+ and      | Satari 6+  |                    |         |                    |            |

## 32 (e) Paid through ITC

Use the scroll bar to move to the right to enter the amount to be paid through ITC against that liability. **Note**: ITC can be adjusted against Tax liability only.

|                         |                |                     |                     |                  |                   |           |                   | Skip       | to Main Content | • A <sup>+</sup> A <sup>-</sup> |
|-------------------------|----------------|---------------------|---------------------|------------------|-------------------|-----------|-------------------|------------|-----------------|---------------------------------|
| 📓 Goods                 | and S          | Services            | Tax                 |                  |                   |           |                   |            |                 | 🕞 Logout                        |
| Dashboard S             | ervices 👻      | GST Law             | Downloads +         | Search Taxp      | ayer <del>-</del> | Help -    | e-Way Bill System |            |                 |                                 |
| Dashboard > Utilize     | Funds          |                     |                     |                  |                   |           |                   |            |                 | 🛛 English                       |
| GSTIN/TEMP              | ID:            |                     | Legal               |                  | Trade Nan         | ne:       |                   |            |                 |                                 |
| 07AJIPA1572E            | 01X            |                     | ANGAD               | ) JASBIRSIN      | IGH AROI          | RA        | Automation        | sTest      |                 |                                 |
|                         |                |                     |                     |                  |                   |           |                   |            |                 |                                 |
| Payment of Den          | nand (De       | mand ID/ Re         | eference No. 2      | ZA07041800       | 00236)            |           |                   |            |                 |                                 |
|                         |                |                     |                     |                  | Liabilit          | v (?)     |                   |            |                 |                                 |
| Description             | In             | tegrated Tax        |                     | Central Tax      |                   |           | ate/UT Tax        |            | Cess            |                                 |
| Тах                     |                | ₹6                  | 5,944               |                  | ₹0                |           | ₹0                |            |                 | ₹0                              |
| Interest                |                |                     | ₹0                  |                  | ₹0                |           | ₹0                |            |                 | ₹0                              |
| Penalty                 |                |                     | ₹0                  |                  | ₹0                |           | ₹0                |            |                 | ₹0                              |
| Fees                    | Fees           |                     | ₹0                  |                  | ₹0                |           | ₹0                |            |                 | ₹0                              |
| Others                  |                |                     |                     |                  |                   |           |                   |            |                 |                                 |
|                         |                |                     | ₹0                  |                  | ₹O                |           | ₹0                |            |                 | ₹0                              |
|                         |                |                     |                     |                  |                   | Paid thro | ugh Cash (₹)      |            |                 |                                 |
| Ces                     | 5              | Description         | Integrate           | d Tax            | Centra            | l Tax     | State/UT Ta       | x          | Cess            |                                 |
| 0                       | ₹50,400        | Тах                 |                     | ₹6,000           |                   | ₹0        |                   | ₹0         |                 | ₹0                              |
| 0                       | ₹0             | Interest            |                     | ₹0               |                   | ₹0        |                   | ₹0         |                 | ₹0                              |
| 0                       | ₹200           | Penalty             |                     | ₹0               |                   | ₹0        | :0 ₹0             |            |                 | ₹0                              |
| 5                       | ₹0             | Fees                |                     | ₹O               |                   | ₹0        | ₹                 |            | ₹0              |                                 |
| 0                       | ₹0             | Others              |                     | ₹0               | 5 05              |           | ₹0                |            | ₹0              |                                 |
| 4                       |                |                     |                     |                  |                   |           |                   |            |                 | Þ                               |
|                         |                | Description         |                     |                  |                   | Paid thro | ough ITC (₹)      |            |                 |                                 |
| Misma                   | tch            |                     | Integrate           | d Tax            | Centra            | l Tax     | State/UT Ta       | x          | Cess            | _                               |
| 0                       | ₹0             | Integrated<br>Tax   |                     | ₹944             |                   | ₹0        |                   | ₹0         |                 |                                 |
| 0                       | ₹0             | Central Tax         |                     | ₹O               |                   | ₹0        |                   |            |                 |                                 |
| 0                       | ₹0             | State/UT<br>Tax     |                     | ₹O               |                   |           |                   | ₹0         |                 |                                 |
| 0                       | ₹0             | Cess                |                     |                  |                   |           |                   |            |                 | ₹0                              |
| 4                       |                |                     |                     |                  |                   |           |                   |            |                 | Þ                               |
|                         |                |                     |                     |                  |                   |           |                   |            | BACK            | SET-OFF                         |
| © 2016-17 Goods a       | nd Services    | Tax Network         |                     | Site Last Updat  | ed on             |           | Designed & Develo | ped by GST | TN              |                                 |
| Site best viewed at 102 | 4 x 768 resolu | ution in Internet E | xplorer 10+, Google | Chrome 49+, Fire | efox 45+ and      | Safari 6+ |                   |            |                 |                                 |

33. Once you have entered the amount, click the **SET-OFF** button.

|                                       |                          |                      |                         |                        |                                              |                   | Ski       | ip to Main Content O A <sup>+</sup> A <sup>-</sup> |
|---------------------------------------|--------------------------|----------------------|-------------------------|------------------------|----------------------------------------------|-------------------|-----------|----------------------------------------------------|
| 📓 Goods and                           | d Services               | Тах                  |                         |                        |                                              |                   |           | 🕞 Logout                                           |
| Dashboard Services                    | ← GST Law                | Downloads -          | Search Taxpay           | er <del>-</del> Help - | e-V                                          | Vay Bill System   |           |                                                    |
| Dashboard > Utilize Funds             |                          |                      |                         |                        |                                              |                   |           | 🛛 English                                          |
| GSTIN/TEMP ID:                        |                          |                      | Name:                   |                        |                                              | Trade Nam         |           |                                                    |
| 07AJIPA1572EO1X                       |                          | ANGAL                | ) JASBIRSING            | I AKUKA                |                                              | Automation        |           |                                                    |
| Payment of Demand                     | (Demand ID/ R            | eference No. 2       | ZA0704180000            | 236)                   |                                              |                   |           |                                                    |
| Description                           |                          |                      |                         | Liability (₹)          |                                              |                   |           |                                                    |
|                                       | Integrated Tax           |                      | Central Tax             |                        | State/                                       | UT Tax            |           | Cess                                               |
| Тах                                   | ₹                        | 6,944                |                         | ₹0                     |                                              | ₹0                |           | ₹0                                                 |
| Interest                              |                          | ₹0                   |                         | ₹0                     |                                              | ₹0                |           | ₹0                                                 |
| Penalty                               |                          | ₹0                   |                         | ₹0                     |                                              | ₹0                |           | ₹0                                                 |
| Fees                                  |                          | ₹0                   |                         | ₹0                     |                                              | ₹0                |           | ₹0                                                 |
| Others                                |                          | ₹0                   |                         | ₹0                     |                                              | ₹0                | ₹0        |                                                    |
|                                       | Paid through Cash (₹)    |                      |                         |                        |                                              |                   |           |                                                    |
| Cess                                  | Description              | Integrate            | d Tax                   | Central Tax            |                                              | State/UT Ta       | x         | Cess                                               |
| 0 ₹50,4                               | DO Tax                   |                      | ₹6,000                  |                        | ₹0                                           |                   | ₹0        | ₹0                                                 |
| D                                     | Interest                 |                      | ₹0                      |                        | ₹0                                           |                   | ₹0        | ₹0                                                 |
| 0 ₹2                                  | Penalty                  | ₹0                   |                         | ₹0                     |                                              |                   | ₹0        | ₹0                                                 |
| 5                                     | Fees                     |                      | ₹0                      | ) ₹0                   |                                              | ₹0                |           | ₹0                                                 |
| 0                                     | Others                   | Others               |                         | ₹0                     |                                              |                   | ₹0        | ₹0                                                 |
| 4                                     |                          |                      |                         |                        |                                              |                   |           | Þ                                                  |
|                                       | Description              |                      |                         |                        | through                                      | ugh ITC (₹)       |           |                                                    |
| Mismatch                              | Integrated               | Integrate            |                         | Central Tax            | 80                                           | State/UT Ta       |           | Cess                                               |
|                                       | Tax<br>Central Tax       |                      | ₹944                    |                        | ₹0                                           |                   | ₹0        |                                                    |
|                                       | State/UT                 |                      | ₹0                      |                        | <u< td=""><td></td><td>₹0</td><td></td></u<> |                   | ₹0        |                                                    |
|                                       | Tax<br>Tax<br>Cess       |                      | <ul> <li>•••</li> </ul> |                        |                                              |                   | 09        | ₹0                                                 |
|                                       |                          |                      |                         |                        |                                              |                   |           | < <u>U</u>                                         |
| 4                                     |                          |                      |                         |                        |                                              |                   | -         | Þ                                                  |
|                                       |                          |                      |                         |                        |                                              |                   | L         | BACK SET-OFF                                       |
| © 2016-17 Goods and Serv              | ices Tax Network         |                      | Site Last Updated       | on                     | De                                           | esigned & Develop | oed by GS | 5TN                                                |
| Site best viewed at $1024 \times 768$ | resolution in Internet B | Explorer 10+, Google | Chrome 49+, Firefox     | 45+ and Safari 6+      |                                              |                   |           |                                                    |

34. A confirmation message is displayed. Click the **OK** button.

| (!)                                                                                                    |  |  |  |  |  |
|----------------------------------------------------------------------------------------------------|--|--|--|--|--|
| Message                                                                                                    |  |  |  |  |  |
| You are utilizing Cash of Rs 6000 and ITC of Rs 944 for payment of your liability as selected by you. Once utilized, amount cannot be reversed. Do you want to proceed? |  |  |  |  |  |
| CANCEL                                                                                                    |  |  |  |  |  |

35. A success message is displayed. Payment Reference Number is displayed on the screen. Click the **BACK** button.

| G00                       | as and s                    | Services Tax                         |                         |                       |                        | 🕩 Log           |
|---------------------------|-----------------------------|--------------------------------------|-------------------------|-----------------------|------------------------|-----------------|
| Dashboard                 | Services <del>-</del>       | GST Law Downloads                    | Search Taxpayer 🔹       | Help 🛨 e-Way Bill Sys | stem                   |                 |
| )ashboard> Se             | rvices > User Se            | ervices > Payment Details            |                         |                       |                        | \varTheta Engli |
| ⊘Payment is :             | successful. Payn            | nent Reference Id is IP07061         | 180000011               |                       |                        |                 |
| 07AJIPA15728              |                             | I - Leg<br>tral Delhi, Delhi, 110019 | al Name - ANGAD JASBIRS | INGH ARORA Trade I    | Name - AutomationsTest |                 |
| Disputed Am<br>Amount und | iount/ Paymei<br>er Dispute | nt Details                           |                         |                       | • Indicates M          | andatory Field  |
|                           | ription                     | Central tax (₹)                      | State/ UT tax (₹)       | Integrated tax (₹)    | Cess ( ₹)              |                 |
|                           | Tax/Cess                    | 0                                    | 0                       | 30000                 | 0                      |                 |
|                           | Interest                    | 0                                    | 0                       | 0                     | 0                      |                 |
| Amount of<br>dispute      | Penalty                     | 0                                    | 0                       | 0                     | 0                      |                 |
|                           | Fees                        | 0                                    | 0                       | 0                     | 0                      |                 |
| 4                         | Other<br>charges            | 0                                    | 0                       | 0                     | 0                      |                 |
|                           | emand create                | d and admitted                       |                         |                       |                        | ,               |
| Desc                      | ription                     | Central tax (₹)                      | State/ UT tax (₹)       | Integrated tax (₹)    | Cess ( ₹)              |                 |
|                           | Tax/Cess                    | 0                                    | 0                       | 33944                 | 0                      |                 |
|                           | Interest                    | 0                                    | 0                       | 0                     | 0                      |                 |
| Amount of<br>demand       | Penalty                     | 0                                    | 0                       | 0                     | 0                      |                 |
| created (A)               | Fees                        | 0                                    | 0                       | 0                     | 0                      |                 |
|                           | Other<br>charges            | 0                                    | 0                       | 0                     | 0                      |                 |
|                           | Tax/Cess                    | 0                                    | 0                       | 3944                  | 0                      |                 |
|                           | Interest                    | 0                                    | 0                       | 0                     | 0                      |                 |
| Amount of<br>demand       | Penalty                     | 0                                    | 0                       | 0                     | 0                      |                 |
| admitted(B)               | Fees                        | 0                                    | 0                       | 0                     | 0                      |                 |
|                           | Other<br>charges            | 0                                    | 0                       | о                     | 0                      |                 |

O Minimum of 10% of the disputed amount needs to be paid as pre-deposit before filing an appeal. Lower percentage may be declared here with relevant approvals from the competent authorities.

| Desc                                       | ription          | Central tax (₹)           | State/ UT tax (₹)  | Integrated tax (₹) | Cess (₹)  |             |
|--------------------------------------------|------------------|---------------------------|--------------------|--------------------|-----------|-------------|
|                                            | Tax/Cess         | 0                         | 0                  | 3944               | 0         |             |
|                                            | Interest         | 0                         | 0                  | 0                  | 0         |             |
| Admitted                                   | Penalty          | 0                         | 0                  | 0                  | 0         |             |
| Amount                                     | Fees             | 0                         | 0                  | 0                  | 0         |             |
|                                            | Other<br>charges | 0                         | 0                  | 0                  | 0         |             |
| Pre-deposit<br>(10% of<br>disputed<br>tax) | Tax/Cess         | 0                         | 0                  | 3000               | 0         |             |
| ∢<br>Dotails of p                          | nument of ada    | nitted amount and pre-dep | vocit              |                    |           | 4           |
| -                                          | ription          | Central tax (₹)           | State/ UT tax (₹)  | Integrated tax (₹) | Cess ( ₹) |             |
|                                            | Tax/Cess         | 0                         | 0                  | 6944               | 0         |             |
|                                            | Interest         | 0                         | 0                  | 0                  | 0         |             |
| Amount                                     | Penalty          | 0                         | 0                  | 0                  | 0         |             |
| Paid                                       | Fees             | 0                         | 0                  | 0                  | 0         |             |
|                                            | Other<br>charges | 0                         | 0                  | 0                  | 0         |             |
| ∢<br>Details of ar                         | nount payable    | e towards admitted amoun  | nt and pre-deposit |                    |           | ×           |
|                                            | ription          | Central tax (₹)           | State/ UT tax (₹)  | Integrated tax (₹) | Cess ( ₹) |             |
|                                            | Tax/Cess         | 0                         | 0                  | 0                  | 0         |             |
|                                            | Interest         | 0                         | 0                  | 0                  | 0         |             |
| Balance                                    | Penalty          | 0                         | 0                  | 0                  | 0         |             |
| payable                                    | Fees             | 0                         | 0                  | 0                  | 0         |             |
|                                            | Other<br>charges | 0                         | 0                  | 0                  | 0         |             |
| 4                                          |                  |                           |                    |                    |           | Þ           |
|                                            |                  |                           |                    |                    | BACK      | E ITC/ CASH |
|                                            |                  |                           |                    |                    |           |             |

# F. Add any Other Supporting Document

36. To upload any other supporting document, enter the document description and click the **Choose File** button. **Note**:

- Only PDF & JPEG file format is allowed.
- Maximum file size for upload is 5MB.
- Maximum 4 supporting documents can be attached in the application. The remaining documents can be handed over in hard copy

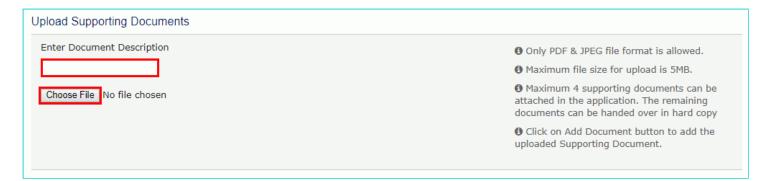

37. Select the file to be uploaded and click the **Open** button.

| 0                                                                                                    |                    |          | C | Open |     |              |          |        | × |
|----------------------------------------------------------------------------------------------------|--------------------|----------|---|------|-----|--------------|----------|--------|---|
| 💽 🤄 🝷 🕇 🎩                                                                                                    | ▶ Appeal           |          |   |      | ~ C | Search Appe  | al       |        | ٩ |
| Organize 👻 Ne                                                                                                    | w folder           |          |   |      |     |              | •== •    |        | 0 |
| 📔 Videos                                                                                                    | ^ Nan              | ne       | ^ |      | Dat | e modified   | Туре     |        |   |
| SDisk (C:)                                                                                                    | 2                  | Doc1.pdf |   |      | 24- | May-18 11:16 | Adobe A  | crobat | D |
| Libraries<br>Documents<br>Music<br>Pictures<br>Subversion<br>Videos<br>Network<br>Control Panel<br>Recycle Bin<br>Appeal |                    |          |   |      |     |              |          |        |   |
| Lisco                                                                                                    | < <                |          |   |      |     | ]            |          |        | > |
|                                                                                                    | File <u>n</u> ame: | Doc1.pdf |   |      | ~   | All Files    | <b> </b> | Cancel | • |

38. Click the **ADD DOCUMENT** button to add the uploaded supporting document.

| Upload Supporting Documents |                                                                                                    |
|-----------------------------|----------------------------------------------------------------------------------------------------|
| Enter Document Description  | • Only PDF & JPEG file format is allowed.                                                                                        |
|                             | Maximum file size for upload is 5MB.                                                                                             |
| ADD DOCUMENT                | Maximum 4 supporting documents can be<br>attached in the application. The remaining<br>documents can be handed over in hard copy |
|                             | Olick on Add Document button to add the uploaded Supporting Document.                                                            |

39. The PDF file is uploaded. You can click the **DELETE** button to delete the uploaded PDF file.

| Upload Supporting Documents |          |                                                                                                    |
|-----------------------------|----------|----------------------------------------------------------------------------------------------------|
| Enter Document Description  |          | • Only PDF & JPEG file format is allowed.                                                                                          |
| Appeal document             |          | • Maximum file size for upload is 5MB.                                                                                             |
| Choose File No file chosen  |          | • Maximum 4 supporting documents can be<br>attached in the application. The remaining<br>documents can be handed over in hard copy |
| Appeal document             | Doc1.pdf | • Click on Add Document button to add the uploaded Supporting Document.                                                            |
|                             |          |                                                                                                    |

# G. Preview the Application and Proceed to File

40. To preview the Application before filing, Click the **PREVIEW** button.

| Dashboard Services - GST Law Do                                                                  | wnloads 👻 Search Taxpay      | er 🕶 Help 👻            | e-Way Bill System                                                                                                    |                                                                        |
|--------------------------------------------------------------------------------------------------|------------------------------|------------------------|----------------------------------------------------------------------------------------------------|------------------------------------------------------------------------|
| Dashboard > Services > User Services > My Applicat                                               | tions > New Application      |                        |                                                                                                    | 🛛 English                                                              |
| GST APL-01:Appeal to Appellate Author                                                            | rity                         |                        |                                                                                                    |                                                                        |
| GSTIN/Temporary ID/UIN -<br>07AJIPA1572E01X<br>Address - 1, MG, ECITY, Central Delhi, Delhi, 110 | Legal Name - ANGAD JAS       | BIRSINGH ARORA         | Trade Name - Automatio                                                                                                    | nsTest                                                                 |
|                                                                                                  |                              |                        |                                                                                                    |                                                                        |
| Order Type*<br>Demand Order                                                                      | Order No•<br>ZA0704180000236 |                        |                                                                                                    |                                                                        |
| Order Details                                                                                    |                              |                        |                                                                                                    |                                                                        |
| Order Date*<br>03/04/2018                                                                        | Demand Id<br>ZA0704180000236 |                        | Date of communication•<br>03/04/2018                                                                                                    | <b>m</b>                                                               |
| Category of the case under dispute•                                                              |                              |                        |                                                                                                    |                                                                        |
| Select                                                                                           |                              |                        | T                                                                                                    | ADD                                                                    |
| Selected Category                                                                                |                              |                        |                                                                                                    |                                                                        |
| 1 Misclassification of any goods or s                                                            | services or both             |                        | 0                                                                                                    |                                                                        |
| Period of Dispute                                                                                | From•                        |                        | То∙                                                                                                    |                                                                        |
|                                                                                                  | 01/02/2018                   | <b>m</b>               | 28/02/2018                                                                                                    | <b>**</b>                                                              |
| Upload Annexure to GST APL-01•                                                                   |                              |                        | <ul> <li>DISPUTED AMOUNT/ P/</li> <li>Only PDF file format is all</li> <li>Click Here to download A<br/>APL-01 template.</li> <li>Maximum file size for up</li> <li>Click Here to view the st<br/>the filled application word t<br/>format.</li> </ul> | lowed.<br>Innexure to GST<br>load is 5MB.<br>eps for converting        |
| Upload Supporting Documents                                                                      |                              |                        |                                                                                                    |                                                                        |
| Enter Document Description Choose File No file chosen                                            |                              |                        | <ul> <li>Only PDF &amp; JPEG file forr</li> <li>Maximum file size for up</li> <li>Maximum 4 supporting d<br/>attached in the application.<br/>documents can be handed</li> </ul>                                                                       | load is 5MB.<br>locuments can be<br>The remaining<br>over in hard copy |
| Appeal document                                                                                  | A                            | a<br>Lpdf              | Click on Add Document to<br>uploaded Supporting Docur                                                                                                    |                                                                        |
| Verification                                                                                     |                              |                        |                                                                                                    |                                                                        |
| I, ANGAD JASBIRSINGH ARORA, hereby s<br>my / our knowledge and belief and nothing ha             |                              | at the information giv | en herein above is true and corr                                                                                                    | rect to the best of                                                    |
| Name of Authorized Signatory•                                                                    |                              | Place•                 |                                                                                                    |                                                                        |
| Select                                                                                           | *                            | Enter Place            |                                                                                                    |                                                                        |
| Designation / Status                                                                             |                              | Date<br>14/06/2018     | BACK PREVIEW                                                                                                    | PROCEED TO FILE                                                        |

41. The PDF file will be downloaded. Open the pdf file and check if all the details are correctly updated.

|                             |                                             |                                        |                             | M GST APL-<br>lefer Rule 108(1)] | 01       |                                          |                                         |
|-----------------------------|---------------------------------------------|----------------------------------------|-----------------------------|----------------------------------|----------|------------------------------------------|-----------------------------------------|
|                             |                                             |                                        | Appeal to                   | o Appellate Au                   | thority  |                                          |                                         |
| 1 GS                        | STIN/Temp                                   | orary ID/UIN -                         |                             |                                  | (        | 7AJIPA1572E01                            | x                                       |
| 2 Le                        | gal Name -                                  |                                        |                             |                                  | 1        | ANGAD JASBIRSI                           | NGH ARORA                               |
| 3 Tra                       | ade Name -                                  |                                        |                             |                                  |          | AutomationsTest                          |                                         |
| 4 Ad                        | idress -                                    |                                        |                             |                                  | 1        | , MG, ECITY, Cent                        | ral Delhi, Delhi, 1100                  |
| Or                          | der Type -                                  |                                        |                             |                                  | I        | Demand Order                             |                                         |
| 5 Or                        | der No -                                    | ZA070418                               | 30000236                    | Order Da                         | te -     | 03/04/2018                               |                                         |
|                             | signation a<br>ainst                        | and address of th                      | ne officer passing          | ) the order appea                |          | Administration), D<br>Dhanbad, Vanijya I | Kar Bhawan, Near-<br>owk, Court Campus, |
| De                          | emand Id -                                  |                                        |                             |                                  |          | ZA070418000023                           | 6                                       |
| 7 Da                        | ate of comm                                 | nunication of the                      | order to be appe            | aled against -                   |          | 3/04/2018                                |                                         |
| 8 Na                        | ame of the a                                | authorised repres                      | sentative -                 |                                  |          | A                                        |                                         |
| Ca                          |                                             | he case under di<br>lassification of a | spute -<br>ny goods or serv | ices or both                     |          |                                          |                                         |
| 9 De                        | tails of Car                                | se under dispute                       |                             |                                  |          |                                          |                                         |
|                             |                                             | case under dispute                     |                             |                                  |          | Refer to Annexure                        |                                         |
|                             |                                             |                                        | of goods/ service           | e in dispute -                   |          | Refer to Annexure                        |                                         |
| (1) De                      | riod of Dis                                 |                                        | -                           |                                  |          | 28/02/2018                               |                                         |
|                             | nou or Disp                                 |                                        | - 01/02/2016                |                                  | 10-      | 20/02/2018                               |                                         |
| (iii) Pe                    | mount unde                                  |                                        |                             |                                  |          | _                                        |                                         |
| (iii) Pe<br>(iv) Ar         | mount unde                                  | Central tax (₹)                        | State/UT tax (₹)            | Integrated tax (?)               | Cess (₹) | Total An                                 | nount(₹)                                |
| (iii) Pe<br>(iv) Ar         |                                             |                                        | State/UT tax (₹)            | Integrated tax (₹)<br>30000      | Cess (₹) | 0 30000                                  |                                         |
| (iii) Pe<br>(iv) Ar<br>Desc | Tax/Cess<br>Interest                        | Central tax (₹)<br>0<br>0              | 0                           | 30000                            | Cess (₹) | 0 30000<br>0 0                           |                                         |
| (iii) Pe<br>(iv) Ar         | cription<br>Tax/Cess<br>Interest<br>Penalty | Central tax (₹)<br>0<br>0<br>0         | 0                           | 0000C<br>0<br>0                  | Cess (₹) | 0 30000<br>0 0<br>0 0                    |                                         |
| (iii) Pe<br>(iv) Ar<br>Desc | Tax/Cess<br>Interest                        | Central tax (₹)<br>0<br>0              | 0                           | 30000                            | Cess (₹) | 0 30000<br>0 0                           |                                         |

42. Select the Name of the Authorized Signatory from the drop-down list.

43. Enter the **Place** where application is filled.

44. Click the **PROCEED TO FILE** button.

| Dashboard Services - GST Law D                                                       | ownloads 🔹 Search Taxpayer   | ▪ Help <del>▼</del> | e-Way Bill System                                                                                                    |        |
|--------------------------------------------------------------------------------------|------------------------------|---------------------|----------------------------------------------------------------------------------------------------|--------|
| Dashboard > Services > User Services > My Applica                                    | ations > New Application     |                     | 😔 Er                                                                                                    | nglish |
| GST APL-01:Appeal to Appellate Author                                                | prity                        |                     |                                                                                                    |        |
| GSTIN/Temporary ID/UIN -<br>07AJIPA1572E01X                                          | Legal Name - ANGAD JASBI     | RSINGH ARORA        | Trade Name - AutomationsTest                                                                                                    |        |
| Address - 1, MG, ECITY, Central Delhi, Delhi, 11                                     | 0019                         |                     |                                                                                                    |        |
| Order Type•<br>Demand Order                                                          | Order No•<br>ZA0704180000236 |                     |                                                                                                    |        |
| Order Details                                                                        |                              |                     |                                                                                                    |        |
| Order Date*<br>03/04/2018                                                            | Demand Id<br>ZA0704180000236 |                     | Date of communication* 03/04/2018                                                                                                    |        |
| Category of the case under dispute•                                                  |                              |                     |                                                                                                    |        |
| Select                                                                               |                              |                     | • ADD                                                                                                    |        |
| Selected Category                                                                    |                              |                     |                                                                                                    |        |
| 1 Misclassification of any goods or                                                  | services or both             |                     |                                                                                                    |        |
| Period of Dispute                                                                    | From                         |                     | To•                                                                                                    |        |
| Ferrod of Dispace                                                                    | 01/02/2018                   | <b>m</b>            | 28/02/2018                                                                                                    |        |
| Upload Annexure to GST APL-01•                                                       |                              | •                   | <ul> <li>DISPUTED AMOUNT/ PAYMENT DETAILS</li> <li>Only PDF file format is allowed.</li> <li>Click Here to download Annexure to GST<br/>APL-01 template.</li> <li>Maximum file size for upload is 5MB.</li> <li>Click Here to view the steps for converting<br/>the filled application word template to PDF file<br/>format.</li> </ul> |        |
| Upload Supporting Documents                                                          |                              |                     |                                                                                                    |        |
| Enter Document Description Choose File No file chosen                                |                              |                     | <ul> <li>Only PDF &amp; JPEG file format is allowed.</li> <li>Maximum file size for upload is 5MB.</li> <li>Maximum 4 supporting documents can be attached in the application. The remaining documents can be handed over in hard copy</li> </ul>                                                                                       |        |
| Appeal document                                                                      | Doc1.p                       | đ                   | O Click on Add Document button to add the uploaded Supporting Document.                                                                                                    |        |
| Verification                                                                         |                              |                     |                                                                                                    |        |
| I, ANGAD JASBIRSINGH ARORA, hereby s<br>my / our knowledge and belief and nothing ha |                              | the information giv | en herein above is true and correct to the best of                                                                                                    |        |
| Name of Authorized Signatory•                                                        |                              | ace•                |                                                                                                    |        |
| ANGAD ARORA Designation / Status                                                     |                              | Bangalore           |                                                                                                    |        |
| Director                                                                             |                              | 4/06/2018           | BACK PREVIEW PROCEED TO FILE                                                                                                    |        |

### 45. Click the **PROCEED** button.

| Dashboard<br>Cause List                         |   |            |             |                              |
|-------------------------------------------------|---|------------|-------------|------------------------------|
|                                                 |   |            |             | • indicates mandatory fields |
| Type of Authority•                              |   | State•     |             | _                            |
| Revisional Authority (u/s 108)                  | • | Delhi      | •           | ]                            |
| Jurisdiction                                    |   | Date       |             |                              |
| Select                                          | • | 24/10/2018 | <b>(11)</b> |                              |
|                                                 |   |            |             | SEARCH                       |
| No hearings are scheduled for date - 24/10/2018 |   |            |             |                              |
|                                                 |   |            |             |                              |

### 46. Click the SUBMIT WITH DSC or SUBMIT WITH EVC button.

| GSTIN/Temporary ID/UIN                                                                                 | Legal Name                                                                                                    | Trade Name                                                                                 |
|----------------------------------------------------------------------------------------------------|----------------------------------------------------------------------------------------------------|--------------------------------------------------------------------------------------------|
| 07AJIPA1572EO1X                                                                                        | ANGAD JASBIRSINGH ARORA                                                                                                    | AutomationsTest                                                                            |
| electronic records [Section 2(p) of IT Act]. Affixing signature/mark on such information/document (Sec | <b>Warning</b><br>f Information Technology Act, 2000 ("IT Act") and rule<br>digital signature on any document herein is deemed t<br>ction 5 of IT Act). Fraudulently/Dishonestly making us<br>fore attaching your digital signature certificate, please | o be equivalent to affixing hand written<br>e of any other person's digital signature is a |
| • · · · · · · · · · · · · · · · · · · ·                                                                |                                                                                                    | SUBMIT WITH DSC SUBMIT WITH EVC                                                            |

### In case of SUBMIT WITH DSC

a. Select the certificate and click the SIGN button.

### In case of SUBMIT WITH EVC

a. Enter the OTP sent on email and mobile number of the Authorized Signatory registered at the GST Portal and click the **VERIFY** button.

| OTP Verification                                                               |  |  |
|--------------------------------------------------------------------------------|--|--|
| Please enter OTP                                                               |  |  |
| OTP has been sent to your Email and Mobile number registered at the GST portal |  |  |
|                                                                                |  |  |
| CLOSE VALIDATE OTP                                                             |  |  |

47. A confirmation message is displayed that form has been signed. You can click the **DOWNLOAD** button to download the acknowledgement receipt.

| Dashboard > Services > User Services > Provisional Acknowledgement           |                                            | 🔾 English |  |
|------------------------------------------------------------------------------|--------------------------------------------|-----------|--|
| ⊘Your form has been signed successfully through EVC                          |                                            |           |  |
| Provisional Acknowledgement on submission of Form of Appeal                  |                                            |           |  |
|                                                                              |                                            |           |  |
| Please submit certified copies within 7 days to get appeal admitted          | ed.                                        |           |  |
| Your appeal has been successfully submitted against AD070618000010S          |                                            |           |  |
| GSTIN/Temporary ID/UIN                                                       | 07AJIPA1572EO1X                            |           |  |
| Date of filing                                                               | 14/06/2018                                 |           |  |
| Time of filing                                                               | 14:25                                      |           |  |
| Place of filing                                                              | Bangalore                                  |           |  |
| Name of the Taxpayer                                                         | ANGAD JASBIRSINGH ARORA                    |           |  |
| Address                                                                      | 1, MG, ECITY, Central Delhi, Delhi, 110019 |           |  |
| Name of the person who is filing Appeal                                      | ANGAD JASBIRSINGH ARORA                    |           |  |
| Amount of pre-deposit                                                        | ₹3000                                      |           |  |
| It is a system generated acknowledgement and does not require any signature. |                                            |           |  |
|                                                                              |                                            |           |  |
|                                                                              |                                            | DOWNLOAD  |  |

Once an appeal against a demand order is filed, an email and SMS is sent to the taxpayer (or an unregistered person, as the case may be) and Appellate Authority.